ECE 220 - Spring 2024 **Dr. Ivan Abraham**

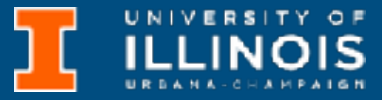

00000000 00000000 00000000 00000000 00000000 00000000 00000000 00000000  $00000000$  $0000000000$ 01010100 30011100 00002020 20202E4F 52494720 20207833 3030300A E0001300 00002020 20204C45 41202052 1C3015C0 794C696E 6509E200 13000000 20202020 4C454120 2052312C 206D794C 696E6540 4F502020 60001600 00004C4F 52205230 2C205231 2C202330 21F00010 00000020 20202020 20202054 52415020 78323105 24001400 00002020 20204044 20204C44 20205232 2C207465 726D8014 00160000 00202020 20202020 20414444 2052322C<br>00002020 20202020 20204252 7A201354 F506 12 00 5 40 022020 202020 20414444<br>00120000 00202020 20202020 20421 2052322C 20523002 20202020 2020 20202020 20414444 2052312C 2052312C 04001000 4F502020 20204841 4C54D0FF 2031F90F Lecture x0010 - 03/19/24 00746572 6D202020 202E4649 00010000 00697400 00010000 00627200 00010000 00324000 00010000 00010000 00010000 Dynamic Memory Allocation 00010000 00666100 0001000 0332D00 00010000 002D6500 00010000 00406600 00010000 00636500 00653200 00010000 00323200 00010000 00323000 00300000 002A0000 00010000  $00010000$ 202E5354 52494E47 SA202020 20226974 61627261 68324066 6132332D 65636532 32302200 00000000 696E6520 00000000 00000000 00000000  $00000000$ 

**Slides based on material originally by: Yuting Chen & Thomas Moon**

ECE 220 - Spring 2024 **Dr. Ivan Abraham**

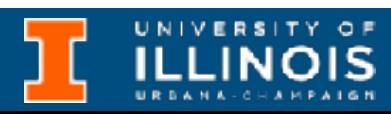

• Midterm 2 will be held on 03/28

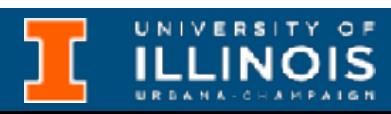

- Midterm 2 will be held on 03/28
	- The conflict exam sign-up link is live

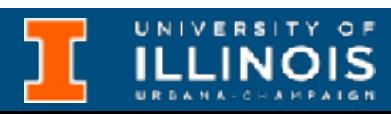

- Midterm 2 will be held on 03/28
	- The conflict exam sign-up link is live
	- Practice material is posted

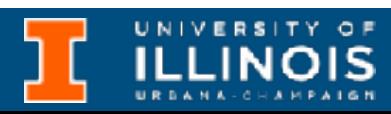

- Midterm 2 will be held on 03/28
	- The conflict exam sign-up link is live
	- Practice material is posted
	- [Check HKN website: https://](https://hkn.illinois.edu/services) [hkn.illinois.edu/services](https://hkn.illinois.edu/services) for review session

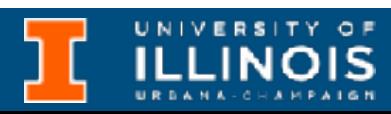

- Midterm 2 will be held on 03/28
	- The conflict exam sign-up link is live
	- Practice material is posted
	- [Check HKN website: https://](https://hkn.illinois.edu/services) [hkn.illinois.edu/services](https://hkn.illinois.edu/services) for review session

open

### • TA Awards nominations are now

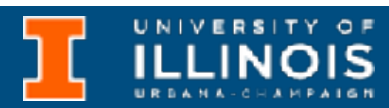

- Midterm 2 will be held on 03/28
	- The conflict exam sign-up link is live
	- Practice material is posted
	- [Check HKN website: https://](https://hkn.illinois.edu/services) [hkn.illinois.edu/services](https://hkn.illinois.edu/services) for review session

Read about award here: [https://ece.illinois.edu/](https://ece.illinois.edu/academics/grad/awards/olesen) [academics/grad/awards/](https://ece.illinois.edu/academics/grad/awards/olesen)

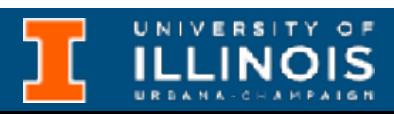

- open
	- - [olesen](https://ece.illinois.edu/academics/grad/awards/olesen)

• TA Awards nominations are now

- Midterm 2 will be held on 03/28
	- The conflict exam sign-up link is live
	- Practice material is posted
	- [Check HKN website: https://](https://hkn.illinois.edu/services) [hkn.illinois.edu/services](https://hkn.illinois.edu/services) for review session

• TA Awards nominations are now

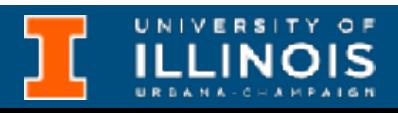

- open
	- Read about award here: [https://ece.illinois.edu/](https://ece.illinois.edu/academics/grad/awards/olesen) [academics/grad/awards/](https://ece.illinois.edu/academics/grad/awards/olesen) [olesen](https://ece.illinois.edu/academics/grad/awards/olesen)
- - Nominate an excellent TA here: [https://my.ece.illinois.edu/](https://my.ece.illinois.edu/submit/go.asp?id=1870) [submit/go.asp?id=1870](https://my.ece.illinois.edu/submit/go.asp?id=1870)

- Midterm 2 will be held on 03/28
	- The conflict exam sign-up link is live
	- Practice material is posted
	- [Check HKN website: https://](https://hkn.illinois.edu/services) [hkn.illinois.edu/services](https://hkn.illinois.edu/services) for review session
- TA Awards nominations are now open
	- Read about award here: [https://ece.illinois.edu/](https://ece.illinois.edu/academics/grad/awards/olesen) [academics/grad/awards/](https://ece.illinois.edu/academics/grad/awards/olesen) [olesen](https://ece.illinois.edu/academics/grad/awards/olesen)
- - Nominate an excellent TA here: [https://my.ece.illinois.edu/](https://my.ece.illinois.edu/submit/go.asp?id=1870) [submit/go.asp?id=1870](https://my.ece.illinois.edu/submit/go.asp?id=1870)
	- Deadline is **03/22**

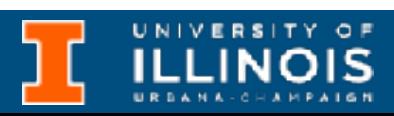

ECE 220 - Spring 2024 **Dr. Ivan Abraham**

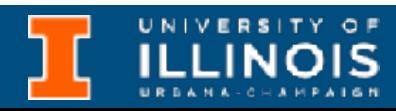

• Before break

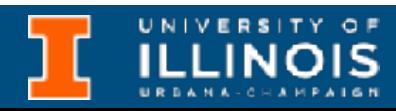

- Before break
	- Streams, buffers, queue (FIFO)

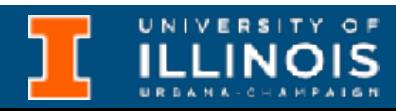

- Before break
	- Streams, buffers, queue (FIFO)
	- File I/O, formatted IO

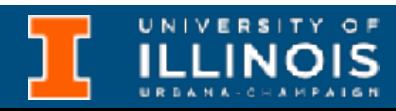

- Before break
	- Streams, buffers, queue (FIFO)
	- File I/O, formatted IO
	- Structs, enums, unions

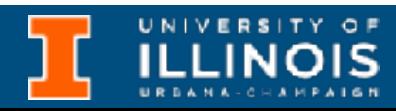

- Before break
	- Streams, buffers, queue (FIFO)
	- File I/O, formatted IO
	- Structs, enums, unions
		- Arrays of structs

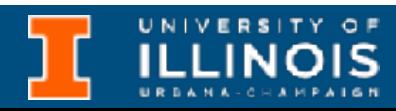

- Before break
	- Streams, buffers, queue (FIFO)
	- File I/O, formatted IO
	- Structs, enums, unions
		- Arrays of structs

### • Pointers to structs

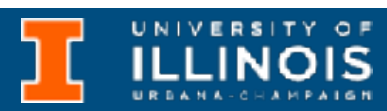

### • Pointers to structs • Structs within structs

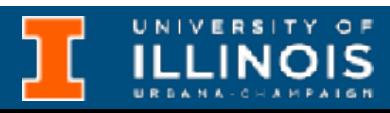

- Before break
	- Streams, buffers, queue (FIFO)
	- File I/O, formatted IO
	- Structs, enums, unions
		- Arrays of structs

- Before break
	- Streams, buffers, queue (FIFO)
	- File I/O, formatted IO
	- Structs, enums, unions
		- Arrays of structs

### • Pointers to structs

### • Structs within structs

### • Passing structs in functions

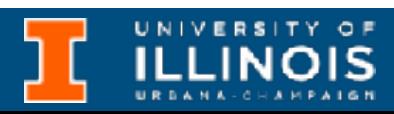

- Before break
	- Streams, buffers, queue (FIFO)
	- File I/O, formatted IO
	- Structs, enums, unions
		- Arrays of structs

### • Structs within structs

### • Passing structs in functions

### • Writing structs to files

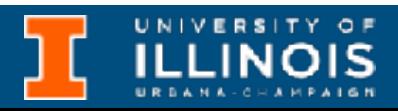

### • Pointers to structs

ECE 220 - Spring 2024 **Dr. Ivan Abraham**

## Recap

- Before break
	- Streams, buffers, queue (FIFO)
	- File I/O, formatted IO
	- Structs, enums, unions
		- Arrays of structs

### • Pointers to structs

### • Structs within structs

### • Passing structs in functions

### • Writing structs to files

### • Examples

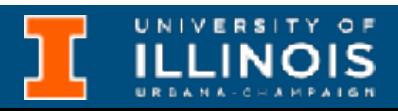

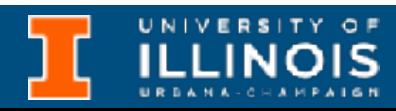

• Last time we wrote a function to write flight details to a binary file and then we read the data back from the file.

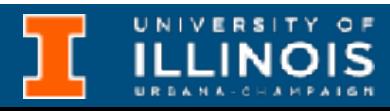

- Last time we wrote a function to write flight details to a binary file and then we read the data back from the file.
- Modify airport\_1.c code from last time to now use *functions* to

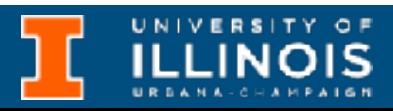

- Last time we wrote a function to write flight details to a binary file and then we read the data back from the file.
- Modify airport 1.c code from last time to now use *functions* to A. write struct to file

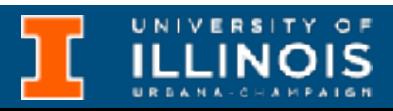

- Last time we wrote a function to write flight details to a binary file and then we read the data back from the file.
- Modify airport\_1.c code from last time to now use *functions* to
	- A. write struct to file
	- B. load struct from file

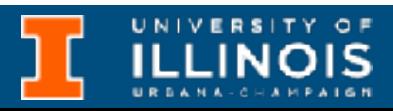

ECE 220 - Spring 2024 **Dr. Ivan Abraham**

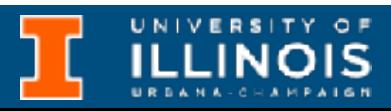

• We ask for *N*, the number of planes each time to set up the loops. Nevertheless the array size is fixed at 50.

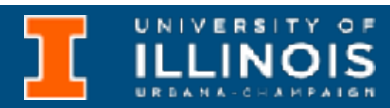

- We ask for *N*, the number of planes each time to set up the loops. Nevertheless the array size is fixed at 50.
	- If usually only ~10 flights, then memory is wasted.

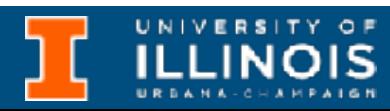

- We ask for *N*, the number of planes each time to set up the loops. Nevertheless the array size is fixed at 50.
	- If usually only ~10 flights, then memory is wasted.
	- If we read in a large file >50 then not enough memory is allocated.

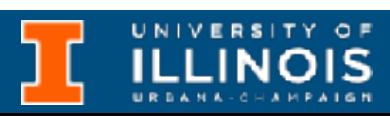

- We ask for *N*, the number of planes each time to set up the loops. Nevertheless the array size is fixed at 50.
	- If usually only ~10 flights, then memory is wasted.
	- If we read in a large file >50 then not enough memory is allocated.
- Ideally, we want to allocate as much memory as needed rather than a pre‐set amount.

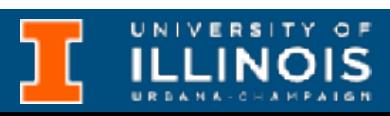

- We ask for *N*, the number of planes each time to set up the loops. Nevertheless the array size is fixed at 50.
	- If usually only ~10 flights, then memory is wasted.
	- If we read in a large file >50 then not enough memory is allocated.
- Ideally, we want to allocate as much memory as needed rather than a pre‐set amount.
- In most cases, this memory comes from an area of the architecture called the *heap*.

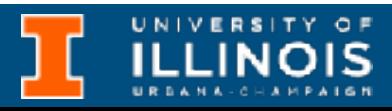

• During the execution, a program makes a request to the memory allocator for a contiguous piece of memory of a particular size

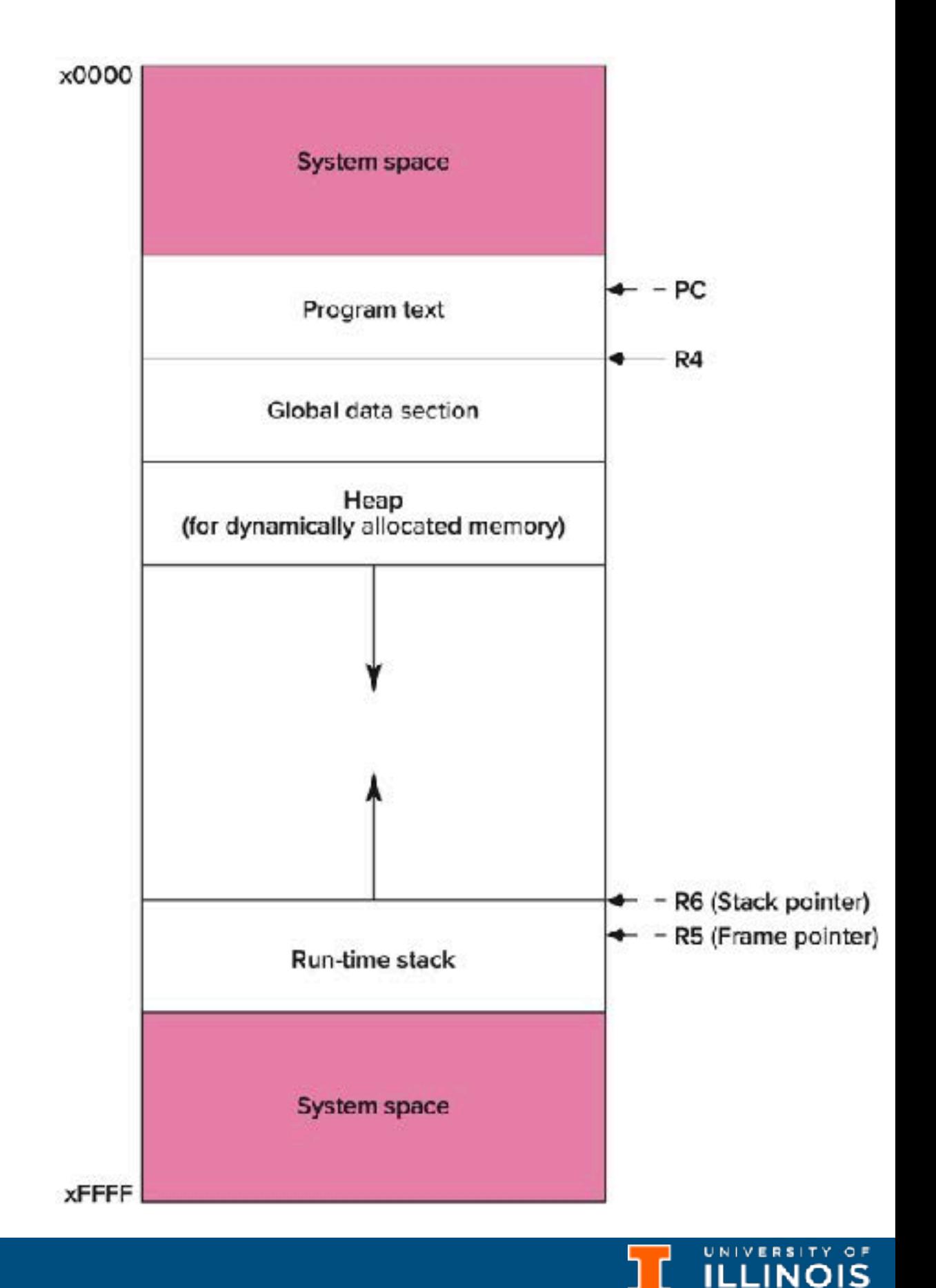

• During the execution, a program makes a request to the memory allocator for a contiguous piece of memory of a particular size

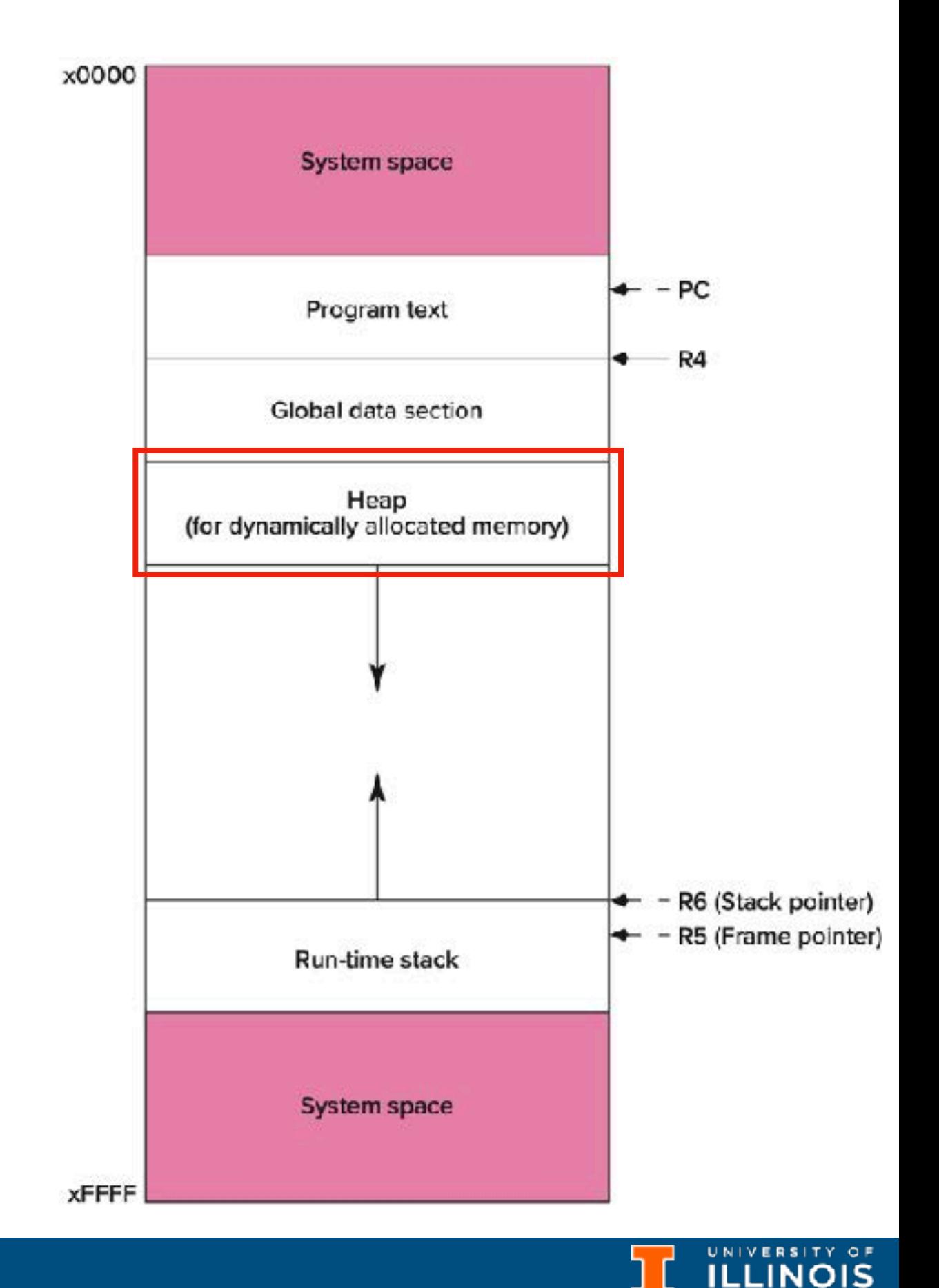

- During the execution, a program makes a request to the memory allocator for a contiguous piece of memory of a particular size
- The allocator reserves the memory and returns a pointer to it. We interact with the memory allocation manager by using *malloc* family & *free* functions.

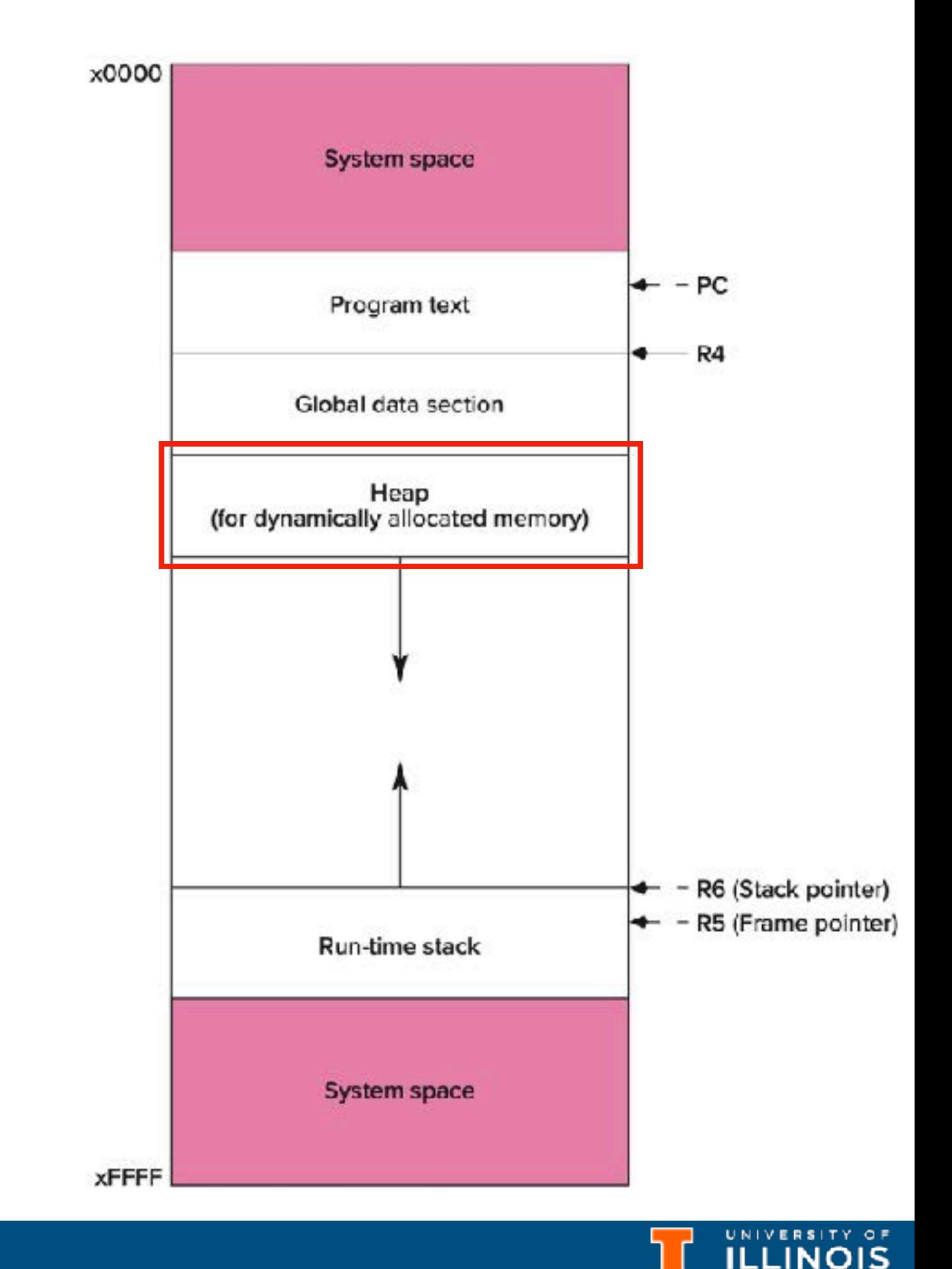

ECE 220 - Spring 2024 **Dr. Ivan Abraham** 7

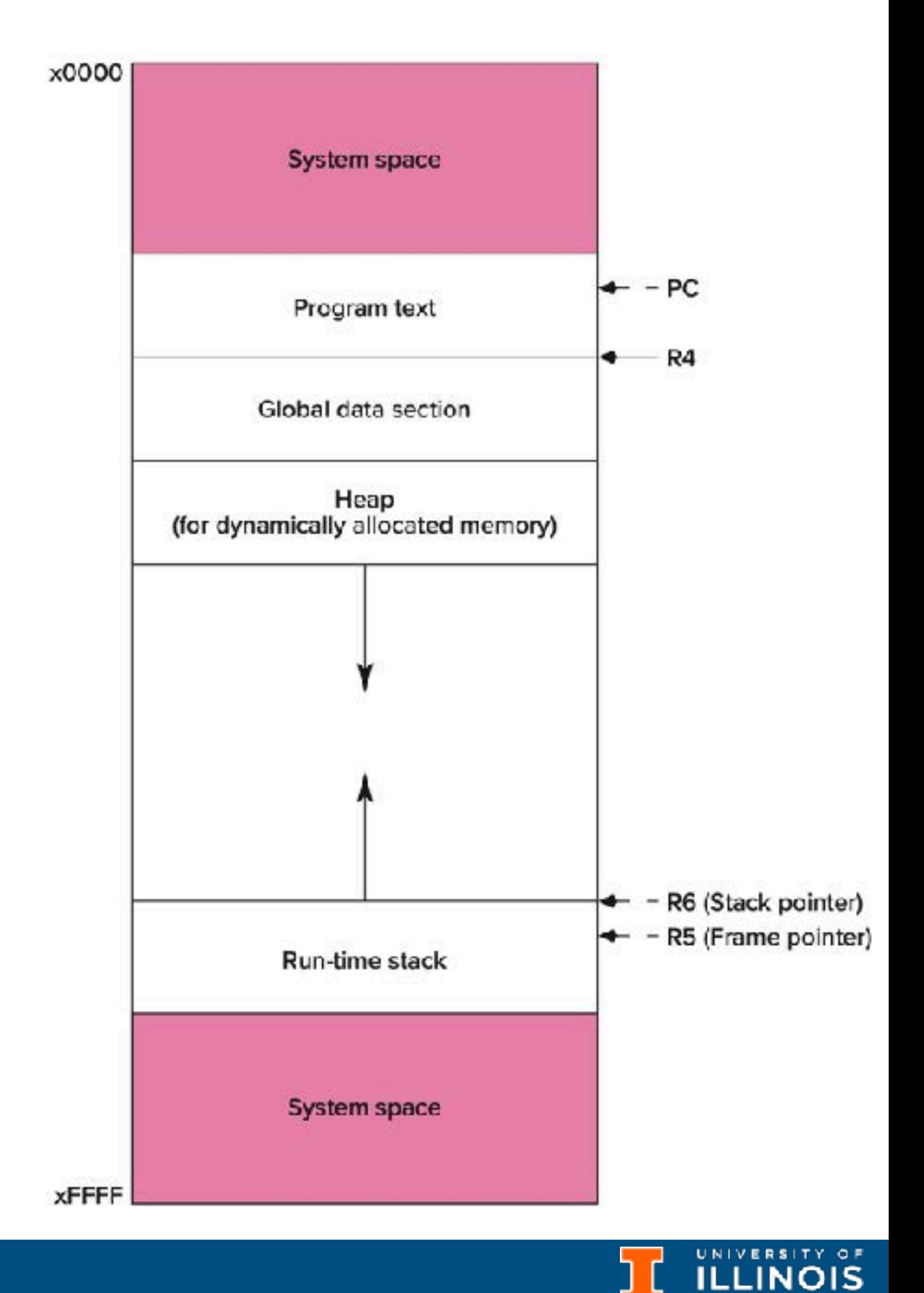

**Automatic Dynamic**

## Automatic vs dynamic memory
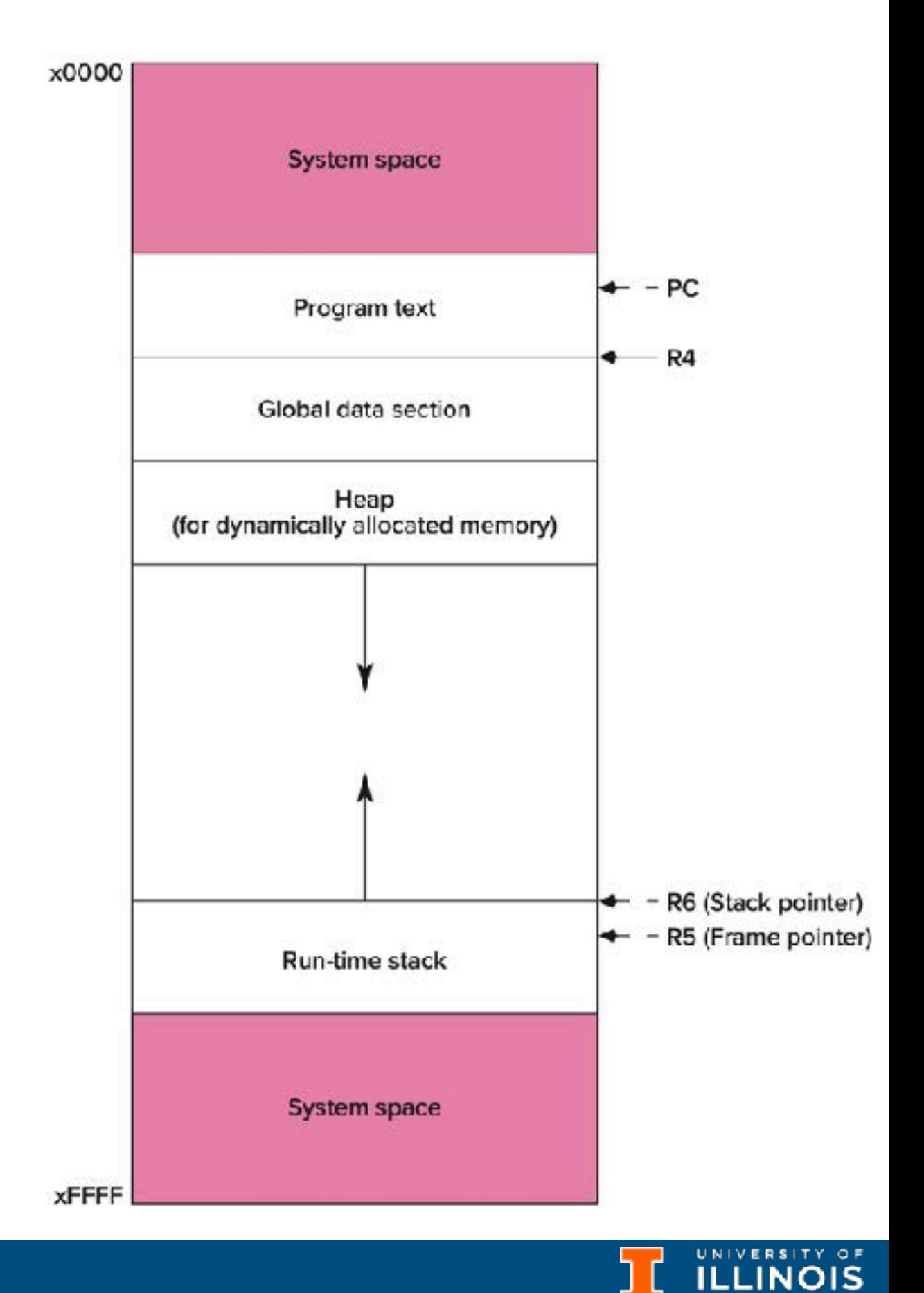

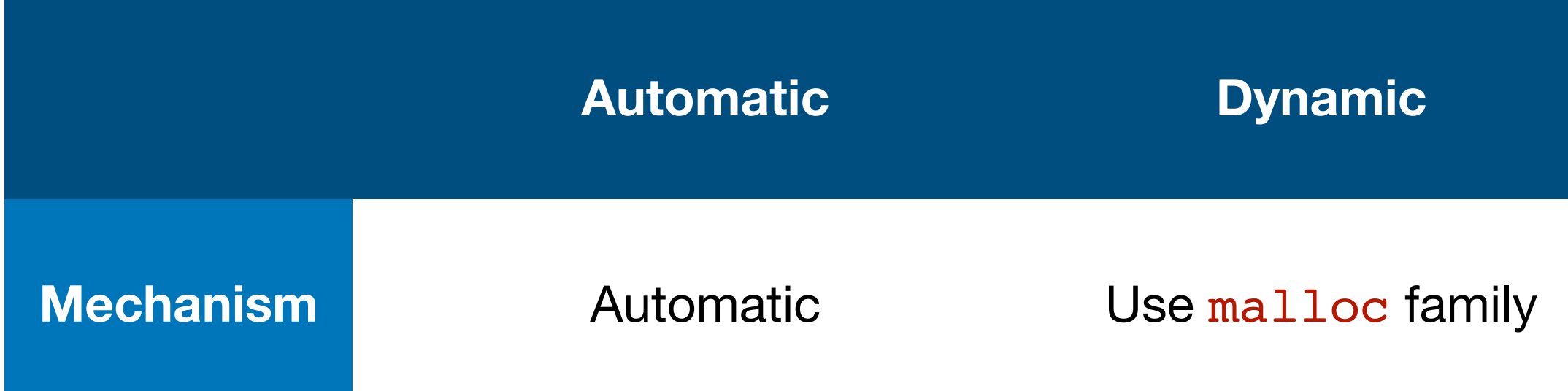

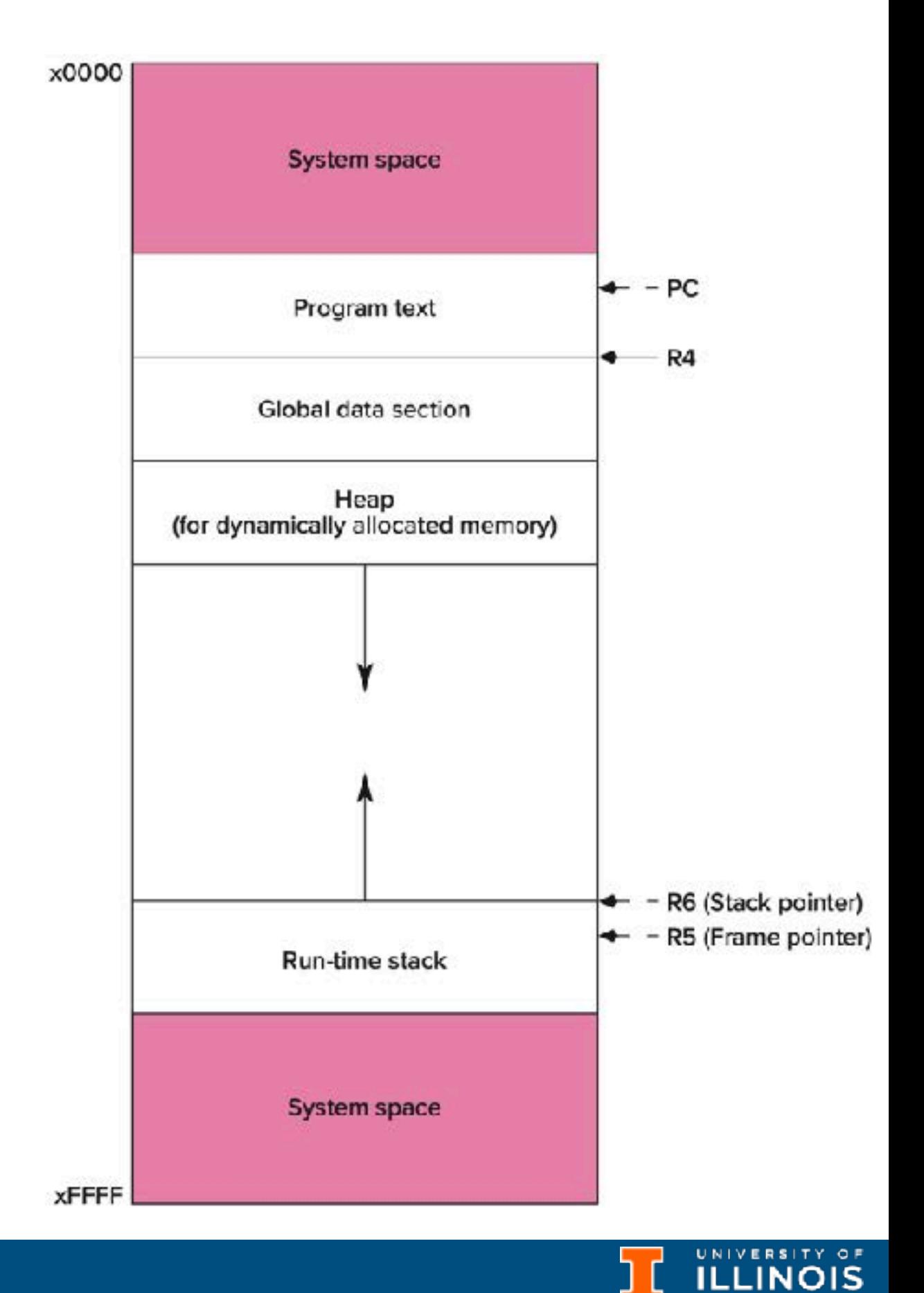

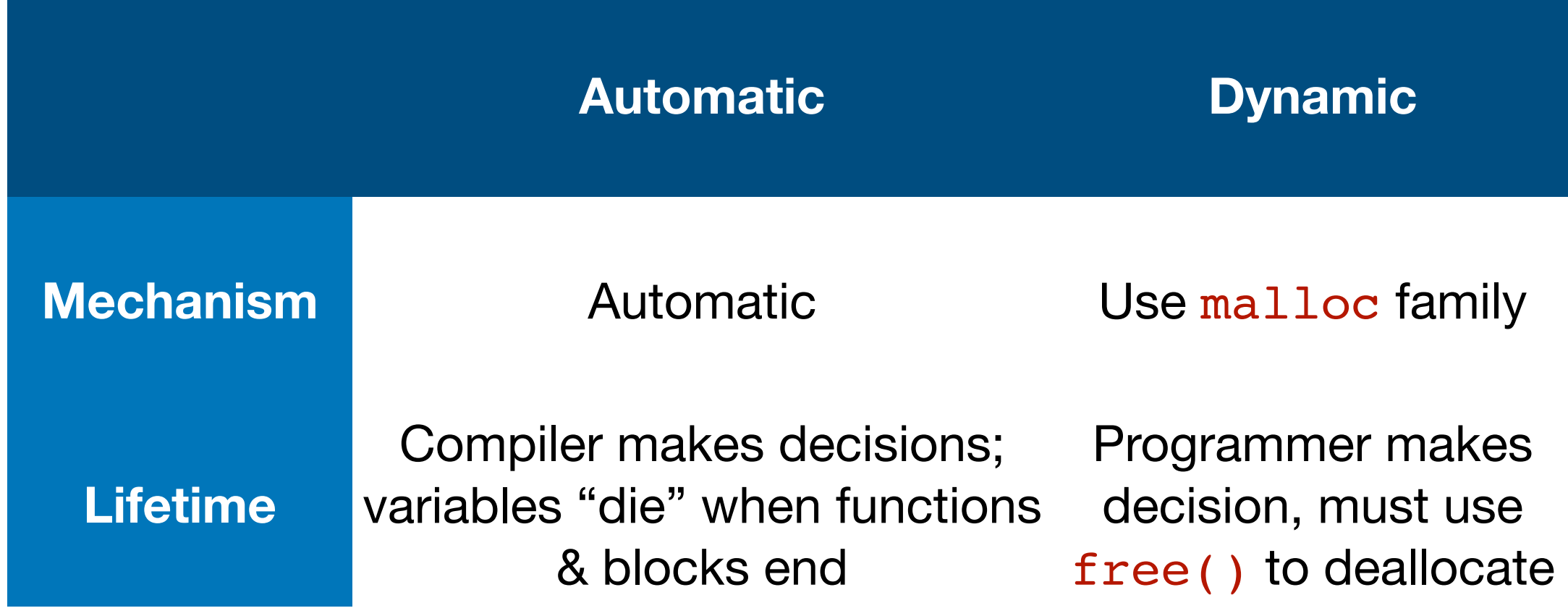

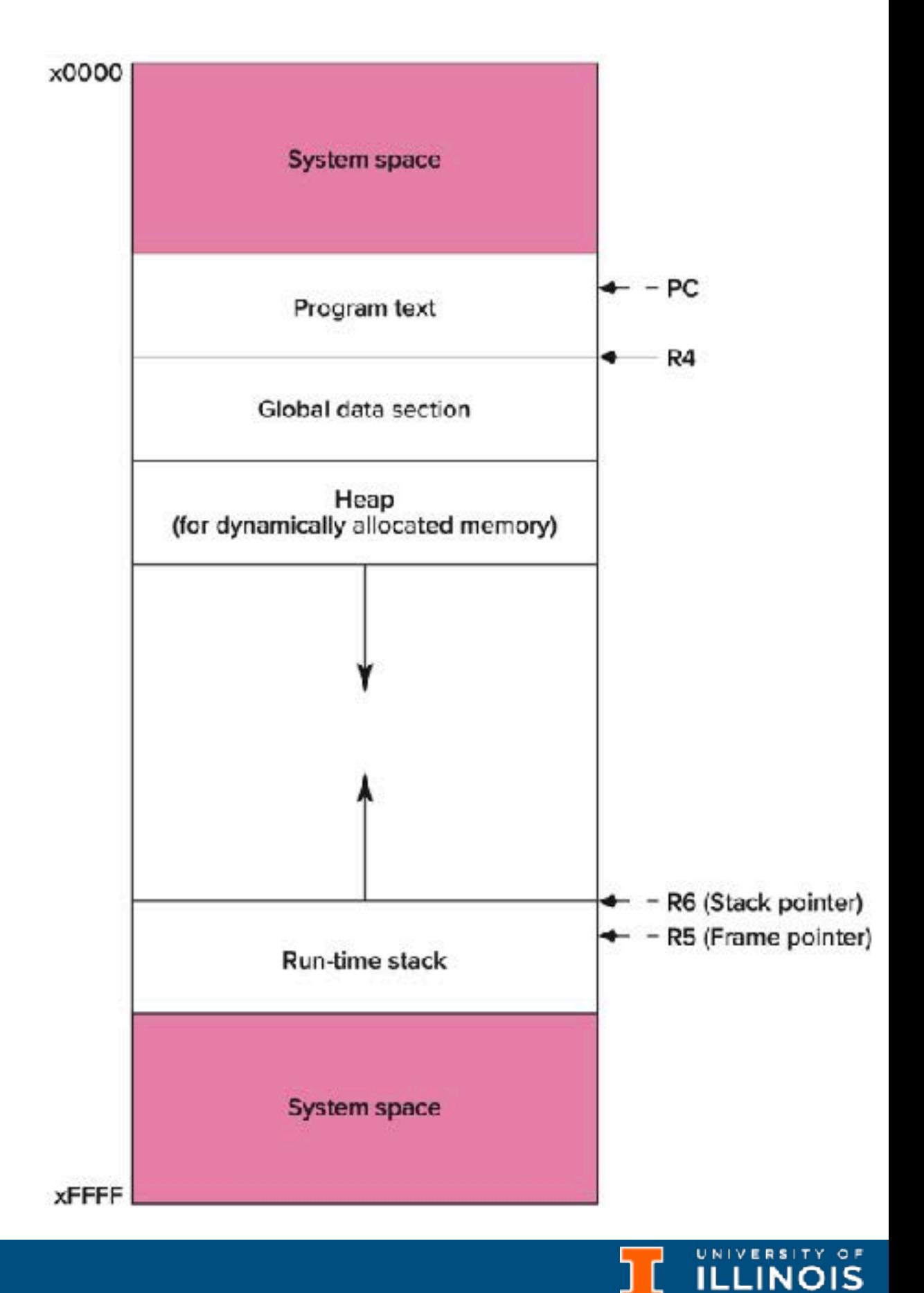

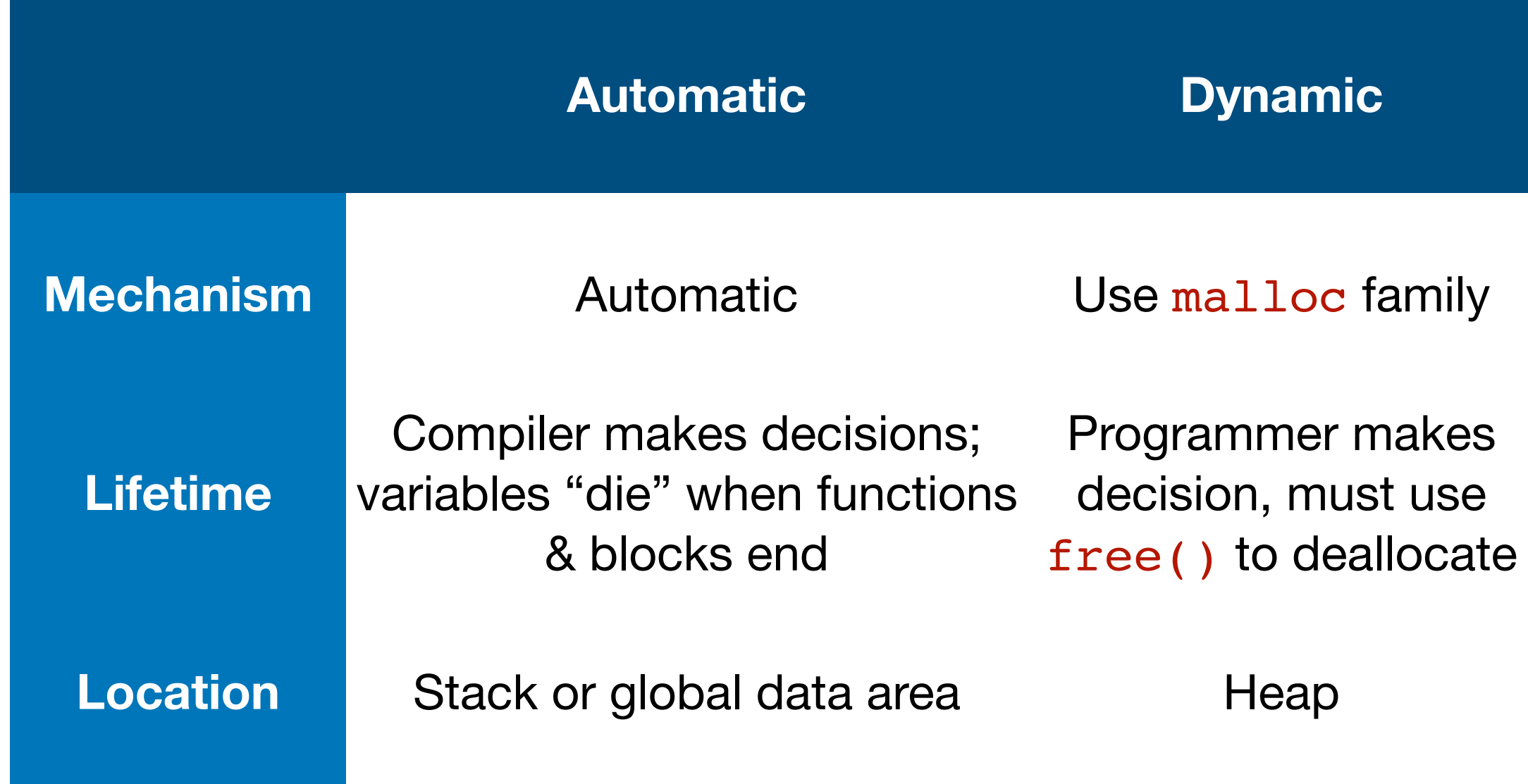

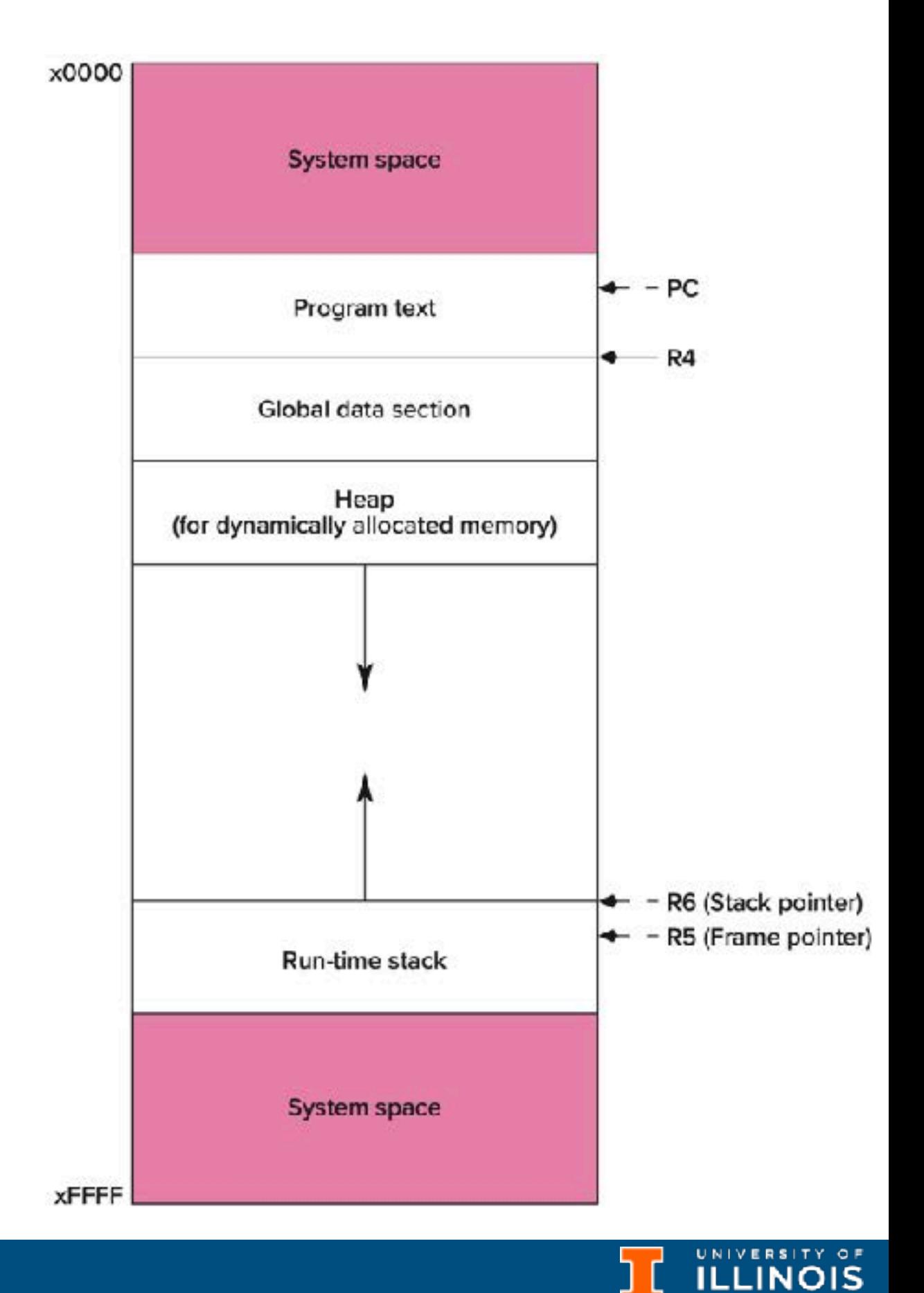

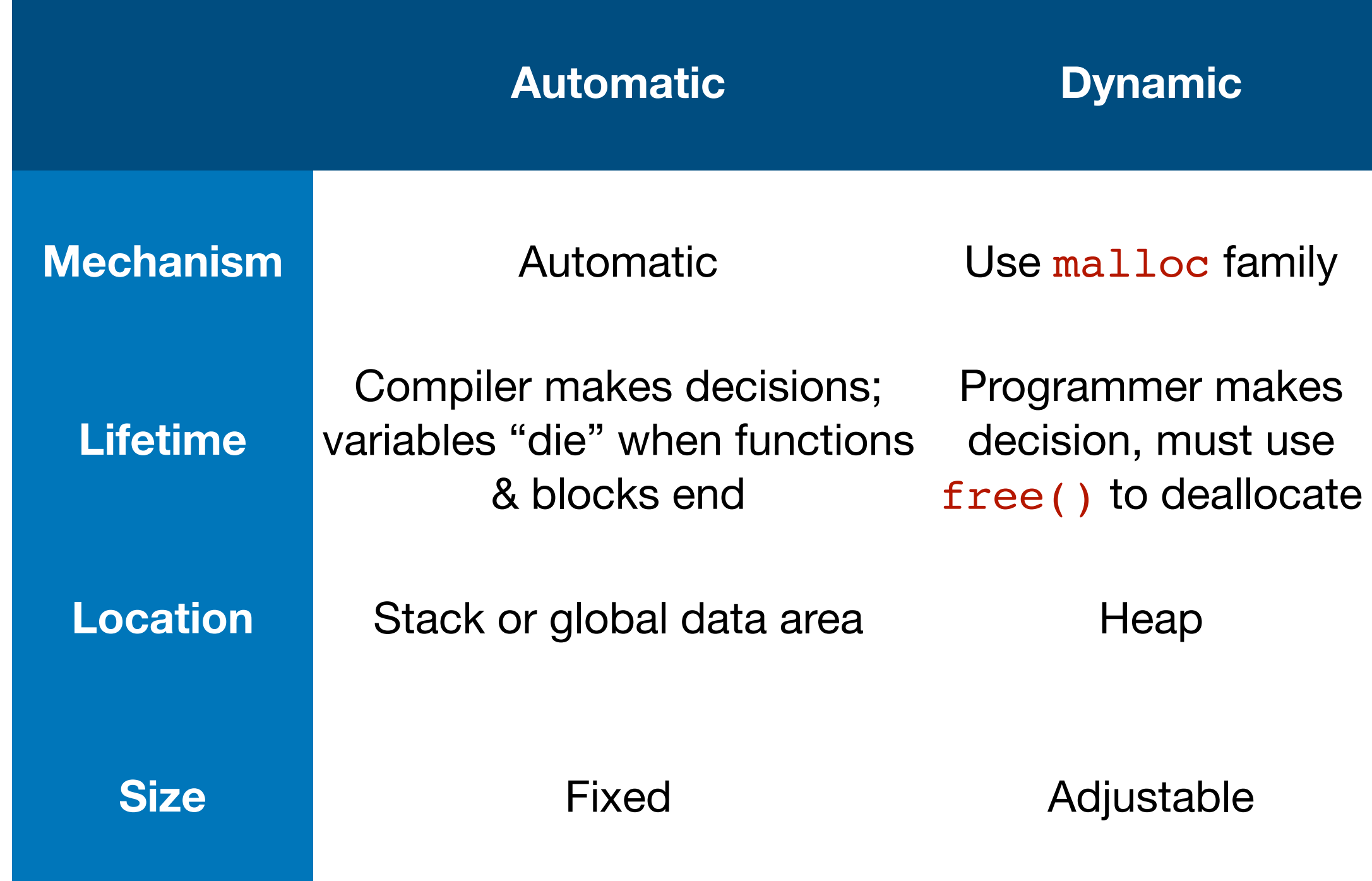

void \*malloc([size\\_t](http://en.cppreference.com/w/c/types/size_t) size)

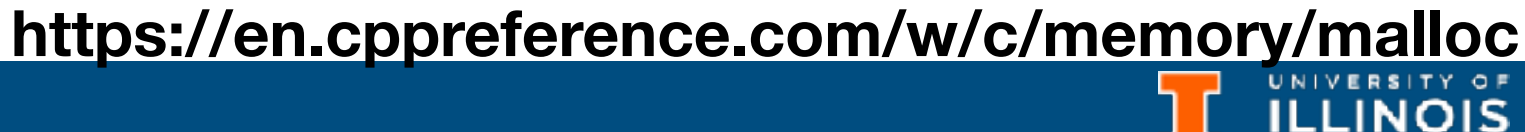

void \*malloc([size\\_t](http://en.cppreference.com/w/c/types/size_t) size)

• Parameters

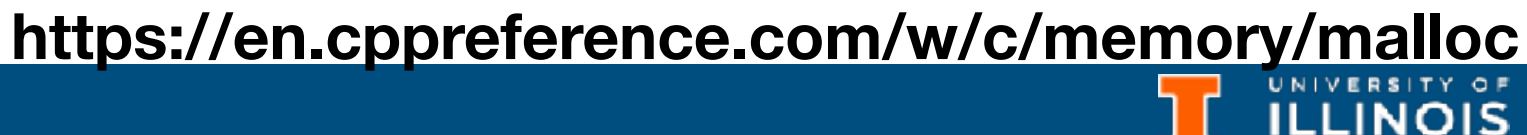

void \*malloc([size\\_t](http://en.cppreference.com/w/c/types/size_t) size)

- Parameters
	- size: Number of bytes to allocate

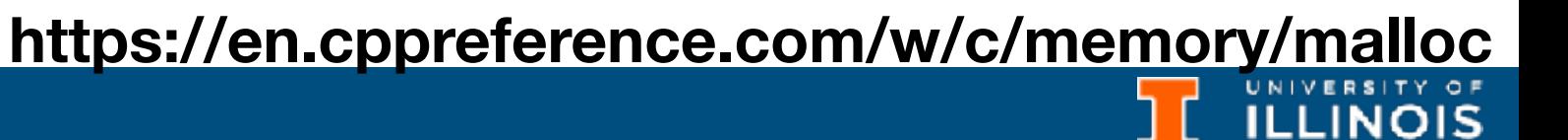

- Parameters
	- size: Number of bytes to allocate
	- size t: A *type* defined in the user library ~ unsigned integer

void \*malloc([size\\_t](http://en.cppreference.com/w/c/types/size_t) size)

**<https://en.cppreference.com/w/c/memory/malloc>**

void \*malloc([size\\_t](http://en.cppreference.com/w/c/types/size_t) size)

- Parameters
	- size: Number of bytes to allocate
	- size t: A *type* defined in the user library ~ unsigned integer
- Return value: NULL (failure) or pointer to beginning of allocated block (success).

## **<https://en.cppreference.com/w/c/memory/malloc>**

ECE 220 - Spring 2024 **Dr. Ivan Abraham**

# Using malloc

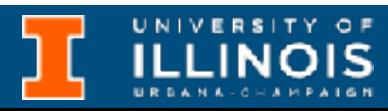

• Memory allocated by malloc is not initialized (there could be garbage values or leftover values).

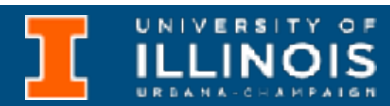

- Memory allocated by malloc is not initialized (there could be garbage values or leftover values).
- To use malloc, we need to know how many bytes to allocate. The sizeof operator asks the compiler to calculate the size of a particular type.

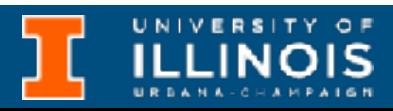

- Memory allocated by malloc is not initialized (there could be garbage values or leftover values).
- To use malloc, we need to know how many bytes to allocate. The sizeof operator asks the compiler to calculate the size of a particular type.
- We also need to change the type of the return value to the proper kind of pointer‐ this is called "*casting*".

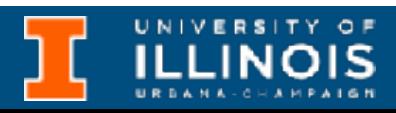

- Memory allocated by malloc is not initialized (there could be garbage values or leftover values).
- To use malloc, we need to know how many bytes to allocate. The sizeof operator asks the compiler to calculate the size of a particular type.
- We also need to change the type of the return value to the proper kind of pointer‐ this is called "*casting*".

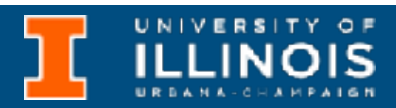

**int \*ptr = (int \*) malloc(sizeof(int));**

- Memory allocated by malloc is not initialized (there could be garbage values or leftover values).
- To use malloc, we need to know how many bytes to allocate. The sizeof operator asks the compiler to calculate the size of a particular type.
- We also need to change the type of the return value to the proper kind of pointer‐ this is called "*casting*".

Standard pointer  $\begin{vmatrix} \text{int} & \text{int} & \text{int} \\ \text{int} & \text{pt} & \text{matrix} \end{vmatrix} = (\text{int}^*) \text{ malloc}(sizeof(int));$ declaration

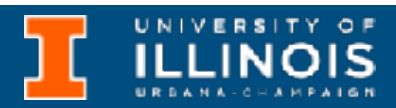

- Memory allocated by malloc is not initialized (there could be garbage values or leftover values).
- To use malloc, we need to know how many bytes to allocate. The sizeof operator asks the compiler to calculate the size of a particular type.
- We also need to change the type of the return value to the proper kind of pointer‐ this is called "*casting*".

Standard pointer  $\begin{bmatrix} \mathbf{int} & \mathbf{r} \mathbf{p} \mathbf{tr} \end{bmatrix} = (\mathbf{int}^*) \text{ mallloc}(sizeof(int));$ declaration *malloc* returns *void* pointer

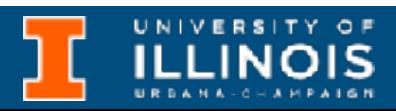

ECE 220 - Spring 2024 **Dr. Ivan Abraham**

# Using malloc

- Memory allocated by malloc is not initialized (there could be garbage values or leftover values).
- To use malloc, we need to know how many bytes to allocate. The sizeof operator asks the compiler to calculate the size of a particular type.
- We also need to change the type of the return value to the proper kind of pointer‐ this is called "*casting*".

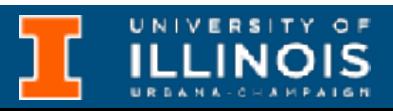

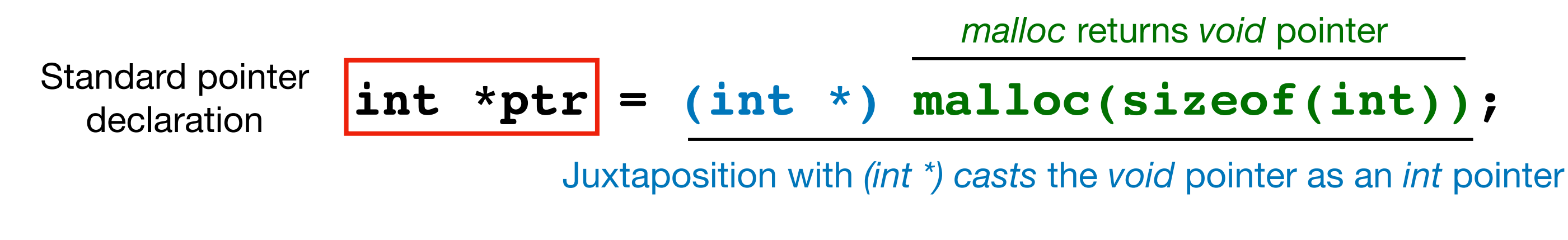

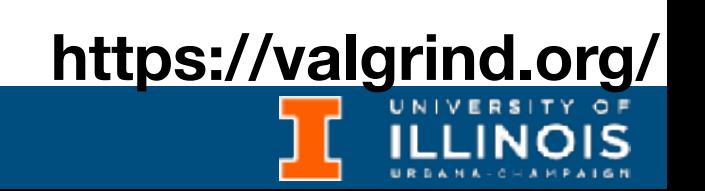

void free(void \*ptr)

• Parameters

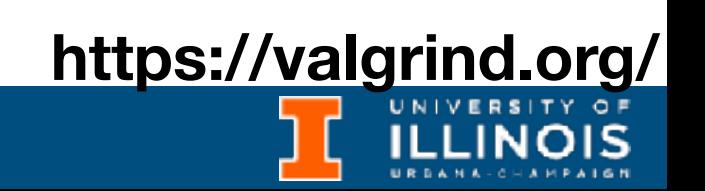

- Parameters
	- *\*ptr*: Pointer to beginning of block to be *deallocated*. Should have been generated by the malloc family.

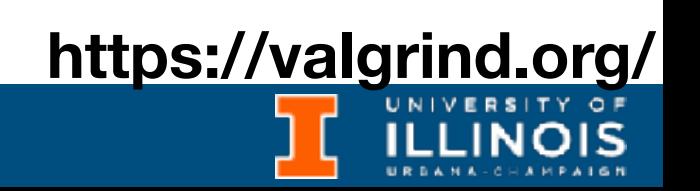

- Parameters
	- *\*ptr*: Pointer to beginning of block to be *deallocated*. Should have been generated by the malloc family.
- Memory allocated via malloc *must* be deallocated via free or reallocated via realloc to prevent memory leaks!

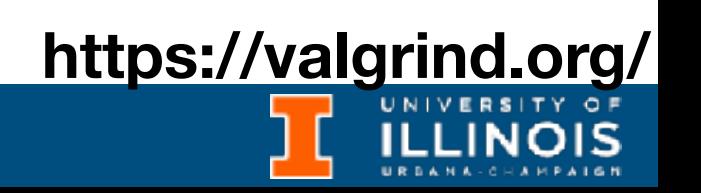

- Parameters
	- *\*ptr*: Pointer to beginning of block to be *deallocated*. Should have been generated by the malloc family.
- Memory allocated via malloc *must* be deallocated via free or reallocated via realloc to prevent memory leaks!
- Use valgrind to check for memory leaks

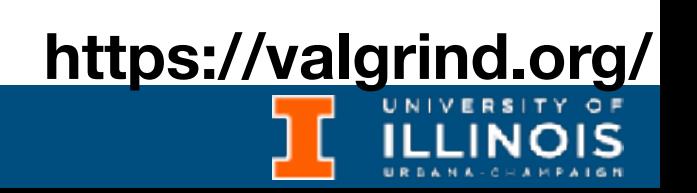

ECE 220 - Spring 2024 **Dr. Ivan Abraham** 11

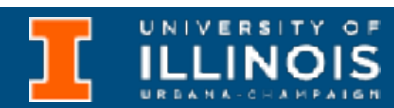

## The calloc function

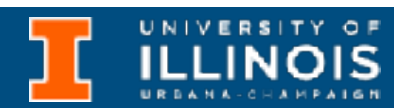

void \*calloc([size\\_t](http://en.cppreference.com/w/c/types/size_t) n\_items, [size\\_t](http://en.cppreference.com/w/c/types/size_t) item\_size)

• Parameters

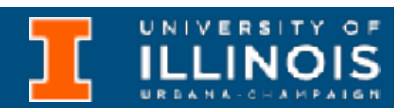

- Parameters
	- *size*: Number of items to be allocated

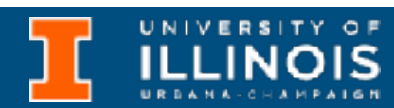

- Parameters
	- *size*: Number of items to be allocated
	- *item\_size*: Size of each item

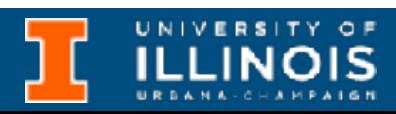

- Parameters
	- *size*: Number of items to be allocated
	- *item size*: Size of each item
- Return value: NULL (failure) or pointer to beginning of allocated block (success).

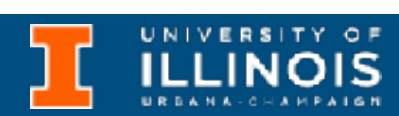

- Parameters
	- *size*: Number of items to be allocated
	- *item size*: Size of each item
- Return value: NULL (failure) or pointer to beginning of allocated block (success).
- Identical to malloc, except calloc initializes memory to zero.

**ILLINOIS** 

# The realloc function

void \*realloc(void \*ptr, [size\\_t](http://en.cppreference.com/w/c/types/size_t) size)

**ILLINOIS** 

# The realloc function

void \*realloc(void \*ptr, [size\\_t](http://en.cppreference.com/w/c/types/size_t) size)

• Parameters

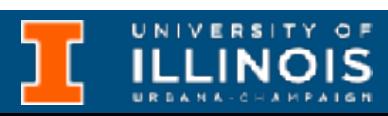

## The realloc function void \*realloc(void \*ptr, [size\\_t](http://en.cppreference.com/w/c/types/size_t) size)

- Parameters
	- *ptr*: Pointer to memory block to be reallocated

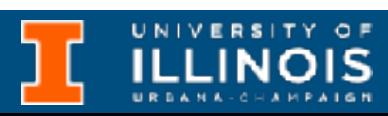

## The realloc function void \*realloc(void \*ptr, [size\\_t](http://en.cppreference.com/w/c/types/size_t) size)

- Parameters
	- *ptr*: Pointer to memory block to be reallocated
	- *size*: New size of block

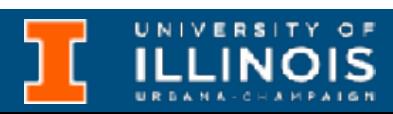

## The realloc function void \*realloc(void \*ptr, [size\\_t](http://en.cppreference.com/w/c/types/size_t) size)

- Parameters
	- *ptr*: Pointer to memory block to be reallocated
	- *size*: New size of block
- Return value: NULL (failure) or pointer to beginning of allocated block (success).

**ILLINOIS** 

# The realloc function

void \*realloc(void \*ptr, [size\\_t](http://en.cppreference.com/w/c/types/size_t) size)

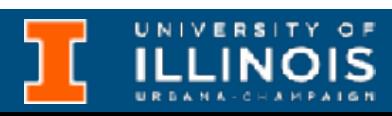

void \*realloc(void \*ptr, [size\\_t](http://en.cppreference.com/w/c/types/size_t) size)

• The content of the memory block is preserved, even if the block is moved to a new location (if the new size is larger than the old size, the added memory will not be initialized).

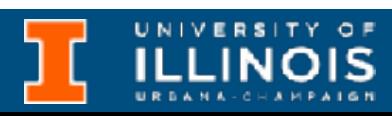

void \*realloc(void \*ptr, [size\\_t](http://en.cppreference.com/w/c/types/size_t) size)

- The content of the memory block is preserved, even if the block is moved to a new location (if the new size is larger than the old size, the added memory will not be initialized).
	- If ptr is NULL, it is same as malloc
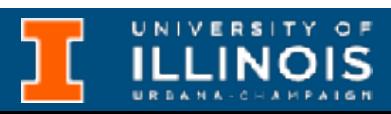

# The realloc function

void \*realloc(void \*ptr, [size\\_t](http://en.cppreference.com/w/c/types/size_t) size)

- The content of the memory block is preserved, even if the block is moved to a new location (if the new size is larger than the old size, the added memory will not be initialized).
	- If ptr is NULL, it is same as malloc
	- If size is 0 and ptr is not NULL, same as free

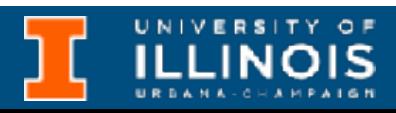

# The realloc function

void \*realloc(void \*ptr, [size\\_t](http://en.cppreference.com/w/c/types/size_t) size)

- The content of the memory block is preserved, even if the block is moved to a new location (if the new size is larger than the old size, the added memory will not be initialized).
	- If ptr is NULL, it is same as malloc
	- If size is 0 and ptr is not NULL, same as free
	- ptr must have been returned by the malloc family

ECE 220 - Spring 2024 **Dr. Ivan Abraham**

# Example of malloc & free

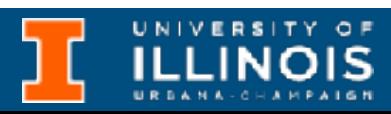

• Casting:

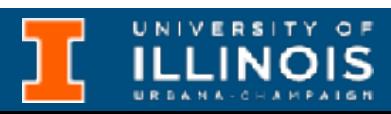

• Casting:

int \*ptr =  $(int * )$  malloc(sizeof(int));

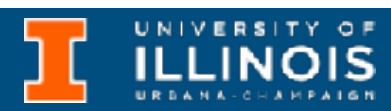

• Casting:

int \*ptr =  $(int * )$  malloc(sizeof(int)); Flight \*ptr = (Flight \*) malloc(numFlight\*sizeof(Flight));

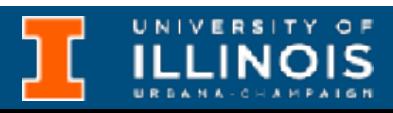

• Casting:

int \*ptr =  $(int * )$  malloc(sizeof(int)); Flight \*ptr = (Flight \*) malloc(numFlight\*sizeof(Flight));

• Why: recall C is *statically* typed; so compiler needs to know what type to assign to allocated memory locations.

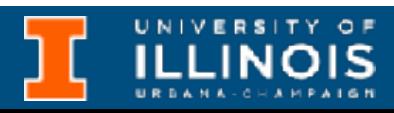

• Casting:

int \*ptr =  $(int * )$  malloc(sizeof(int)); Flight \*ptr = (Flight \*) malloc(numFlight\*sizeof(Flight));

- Why: recall C is *statically* typed; so compiler needs to know what type to assign to allocated memory locations.
- Types can be built-in or user-defined.

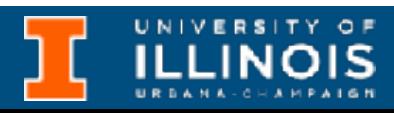

ECE 220 - Spring 2024 **Dr. Ivan Abraham**

# Example of malloc & free

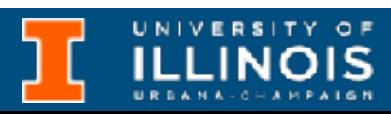

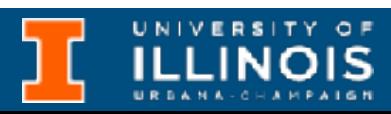

```
int main(){ 
  int *ptr1 = (int * ) malloc(sizeof(int));
  if(ptr1==NULL)printf("Error ‐ malloc failure\n"); 
    return ‐1;
  } 
  *ptr1 = 10;
  int *ptr2 = (int * ) malloc(sizeof(int));
  *ptr2 = 5;
}
```

```
int main(){ 
  int *ptr1 = (int * ) malloc(sizeof(int));
  if(ptr1==NULL)printf("Error ‐ malloc failure\n"); 
    return ‐1;
  } 
  *ptr1 = 10;
  int *ptr2 = (int * ) malloc(sizeof(int));
  *ptr2 = 5;
}
```
### What is wrong with this code?

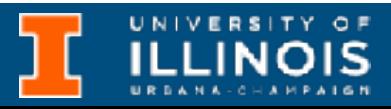

### What is wrong with this code? Didn't free memory allocated!

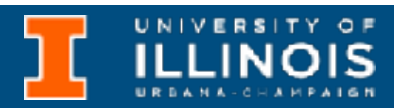

```
int main(){ 
  int *ptr1 = (int * ) malloc(sizeof(int));
  if(ptr1==NULL)printf("Error ‐ malloc failure\n"); 
    return ‐1;
  } 
  *ptr1 = 10;
  int *ptr2 = (int * ) malloc(sizeof(int));
  *ptr2 = 5;
}
```
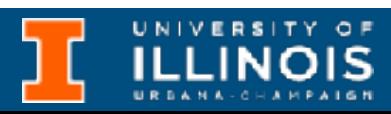

```
int main(){ 
  int *ptr1 = (int * ) malloc(sizeof(int));
  if(ptr1==NULL)printf("Error ‐ malloc failure\n"); 
    return ‐1;
  } 
  *ptr1 = 10;int *ptr2 = (int * ) malloc(sizeof(int));
  *ptr2 = 5;ptr1 = ptr2;free(ptr1);
  free(ptr2);
}
```

```
int main(){ 
  int *ptr1 = (int * ) malloc(sizeof(int));
  if(ptr1==NULL)printf("Error ‐ malloc failure\n"); 
    return ‐1;
  } 
  *ptr1 = 10;
  int *ptr2 = (int * ) malloc(sizeof(int));
  *ptr2 = 5;ptr1 = ptr2;free(ptr1);
  free(ptr2);
}
```
### This one frees the memory, but has a bug. What should we do?

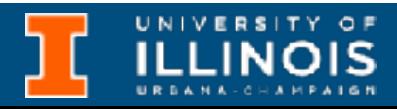

```
int main(){ 
  int *ptr1 = (int * ) malloc(sizeof(int));
  if(ptr1==NULL)printf("Error ‐ malloc failure\n"); 
    return ‐1;
  } 
  *ptr1 = 10;
  int *ptr2 = (int * ) malloc(sizeof(int));
  *ptr2 = 5;ptr1 = ptr2; \leftarrowfree(ptr1); \leftarrowfree(ptr2);
} 
                      Swap
```
### This one frees the memory, but has a bug. What should we do?

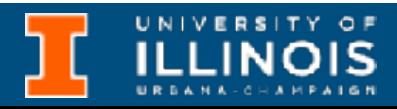

ECE 220 - Spring 2024 **Dr. Ivan Abraham**

# Example of realloc

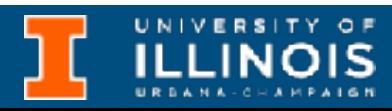

# Example of realloc

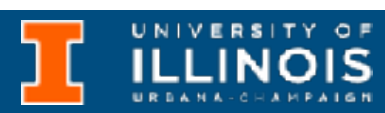

```
int *ptr;
int *ptr_new;
// What does this code do? 
ptr = (int * ) calloc(2, sizeof(int));*ptr = 10;
// What is the contents of memory now?
```
ptr new = (int \*) realloc(ptr,  $4*sizeof(int)$ ); \*(ptr new+2) =  $30;$ \*(ptr new+3) =  $40;$ 

// How much memory are we deallocating here? free(ptr\_new)

# Example of realloc

### Do we need free(ptr)?

**ILLINOIS** 

```
int *ptr;
int *ptr_new;
// What does this code do? 
ptr = (int * ) calloc(2, sizeof(int));*ptr = 10;
// What is the contents of memory now?
```
ptr new = (int \*) realloc(ptr,  $4*sizeof(int)$ ); \*(ptr new+2) =  $30;$ \*(ptr new+3) =  $40;$ 

// How much memory are we deallocating here? free(ptr\_new)

# Allocating 2D arrays

• Last time we saw **one** method of allocating 2D arrays:

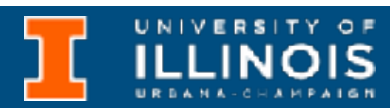

# Allocating 2D arrays

FILE \*infile = fopen("mat.csv", "r"); int nr, nc;

 fscanf(infile, "%d, %d", &nr, &nc); int \*mat = (int \*) malloc(sizeof(int)\*nr\*nc);

• Last time we saw **one** method of allocating 2D arrays:

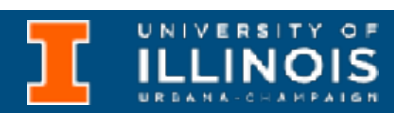

for (int  $i=0$ ;  $i < nr$ ;  $i++$ ) for (int  $j=0$ ;  $j<$  nc;  $j++$ ) fscanf(infile, "%d, ", &mat[i\*nc+j]);

fclose(infile);

ECE 220 - Spring 2024 **Dr. Ivan Abraham**

### Allocating 2D arrays - another way

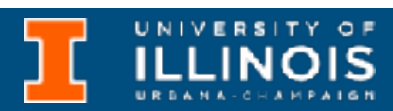

• Recall pointers to pointers?

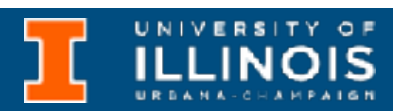

• Recall pointers to pointers?

int  $x = 10$ ; int  $*{\rm p} = \&x$ int  $*$  $*$ pp =  $\&p$ 

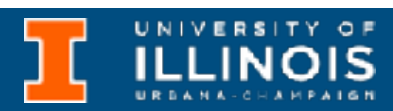

• Recall pointers to pointers?

int  $x = 10$ ; int  $*{\rm p} = \&x$ int  $*$  $*$ pp =  $\&p$ 

x5678

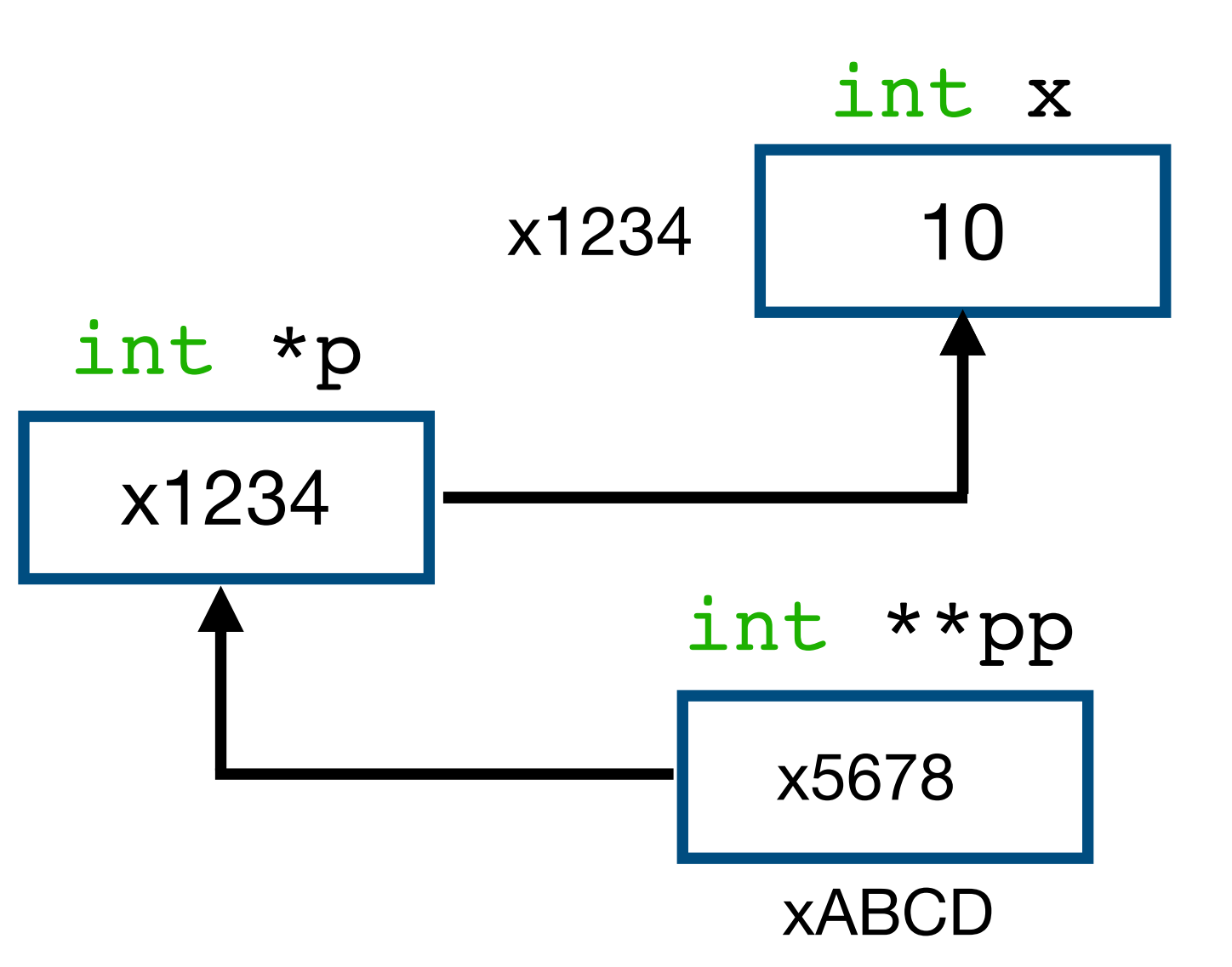

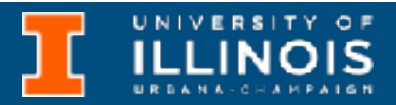

- Recall pointers to pointers?
- We can use that:

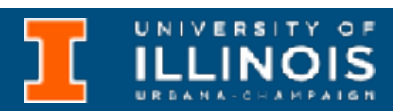

- Recall pointers to pointers?
- We can use that:

int \*\*array;  $array = (int*) modelloc(nrows*sizeof(int*));$ 

**ILLINOIS** 

- Recall pointers to pointers?
- We can use that:

```
int **array;
array = (int*) modelloc(nrows*sizeof(int*));for(i=0; i<nrows;i++)
  array[i] = (int*) malloc(ncols*sizeof(int));
```
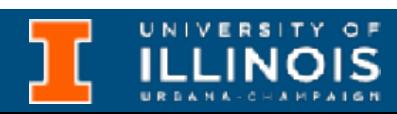

- Recall pointers to pointers?
- We can use that:

```
int **array;
array = (int*) modelloc(nrows*sizeof(int*));for(i=0; i<nrows;i++)
  array[i] = (int*) malloc(ncols*sizeof(int));
array[0][0] = 3;
```
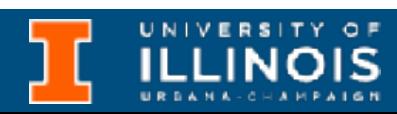

**ILLINOIS** 

int \*\*array;

**ILLINOIS** 

int \*\*array;

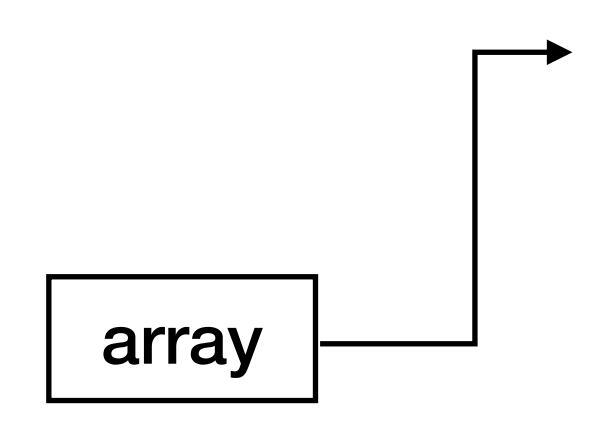

**ILLINOIS** 

int \*\*array;

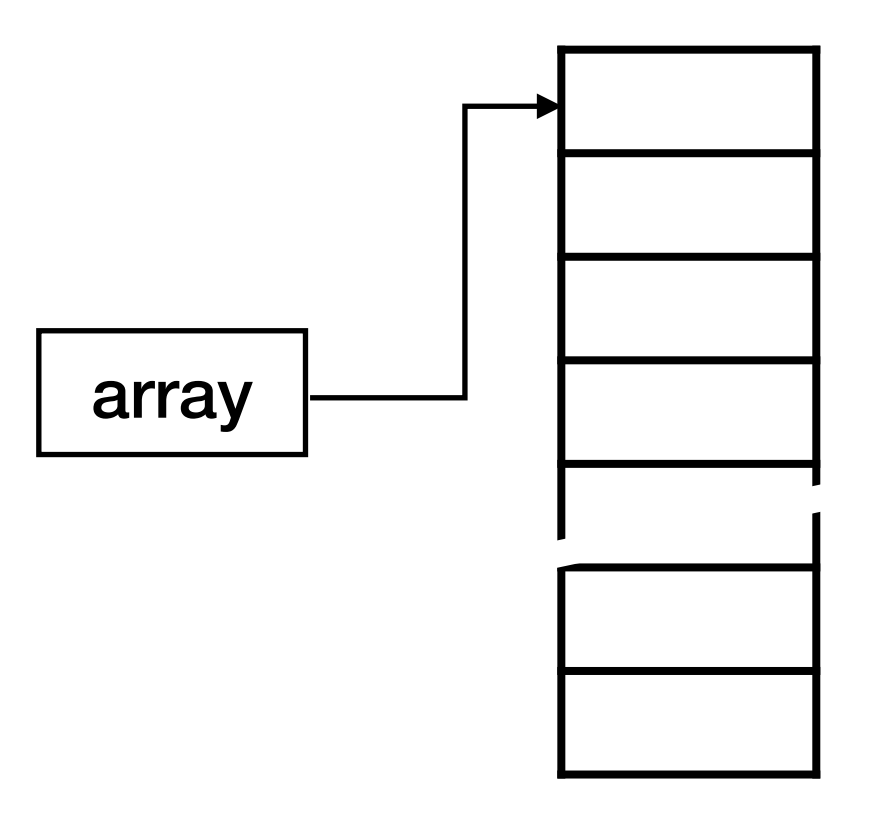

**ILLINOIS** 

int \*\*array;

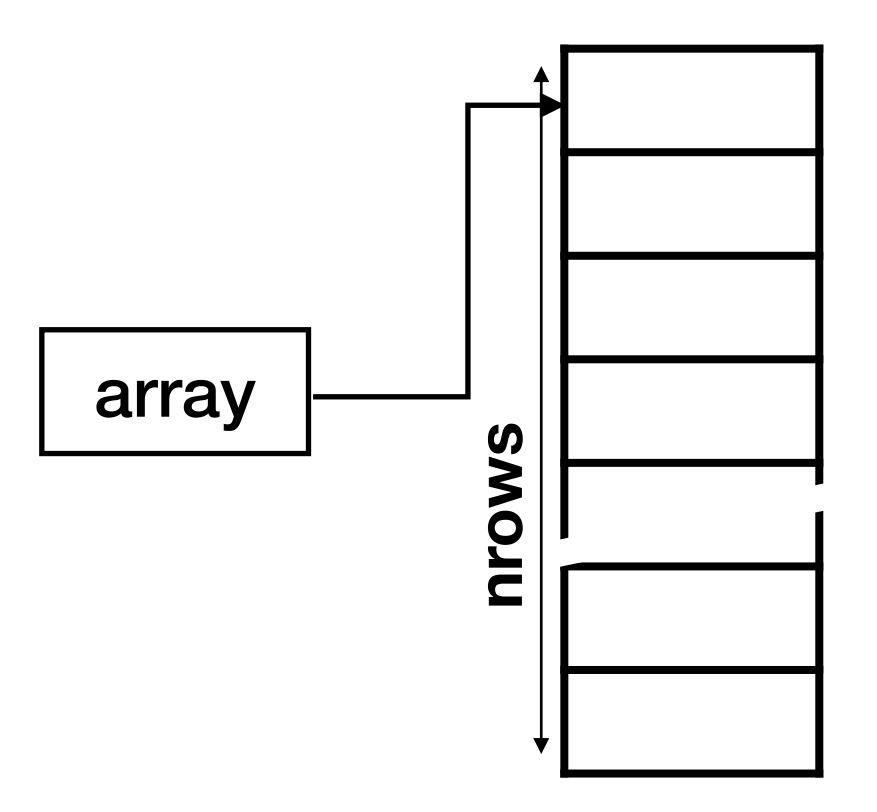

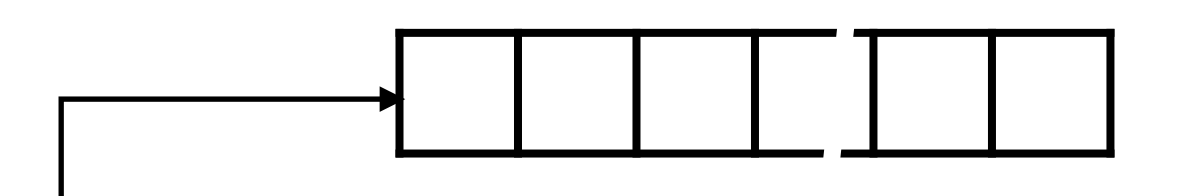

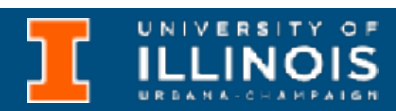

int \*\*array;

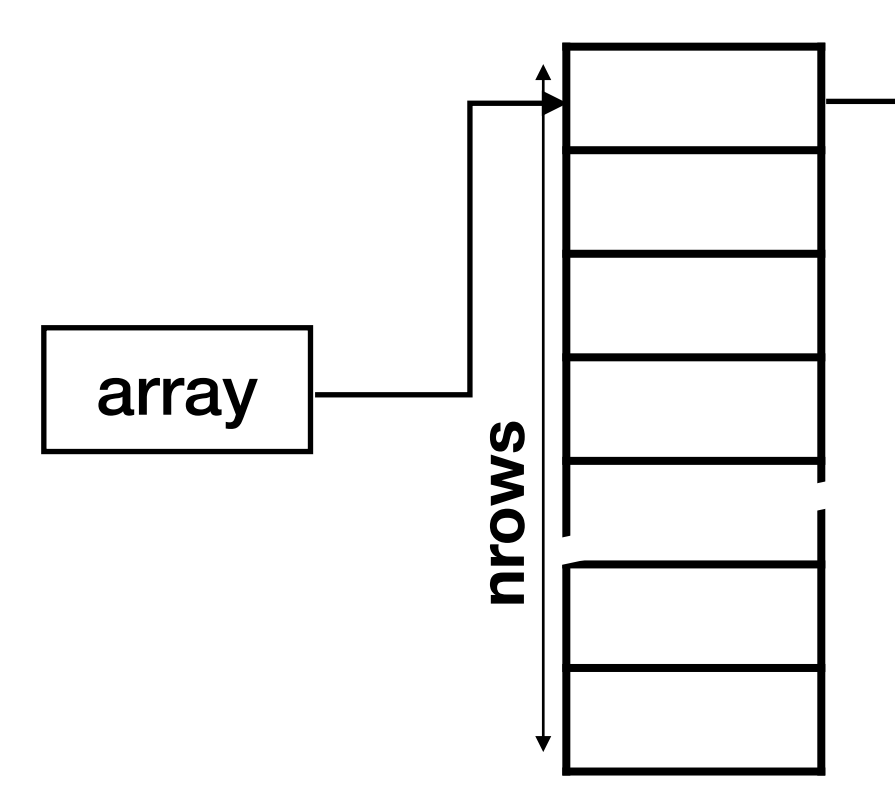

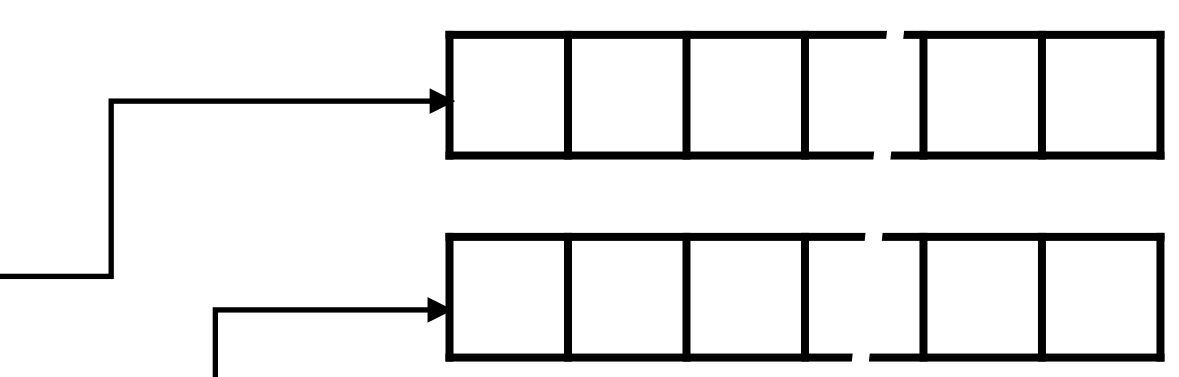

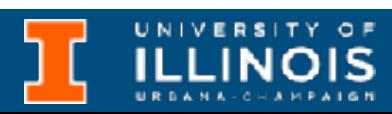

int \*\*array;

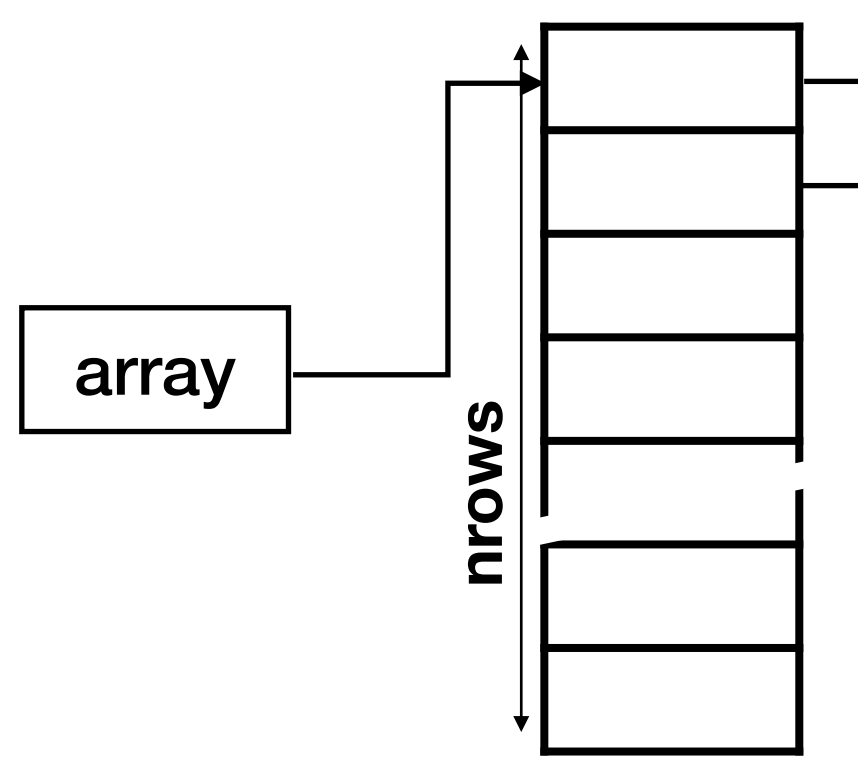

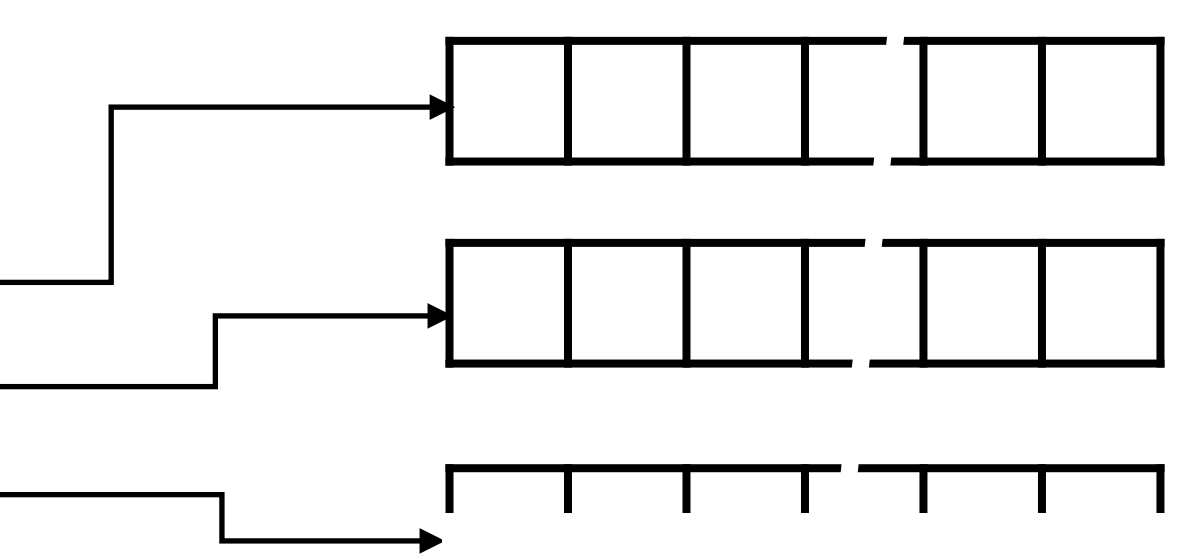

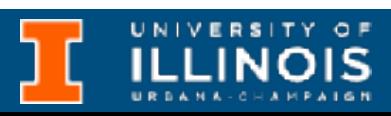

int \*\*array;

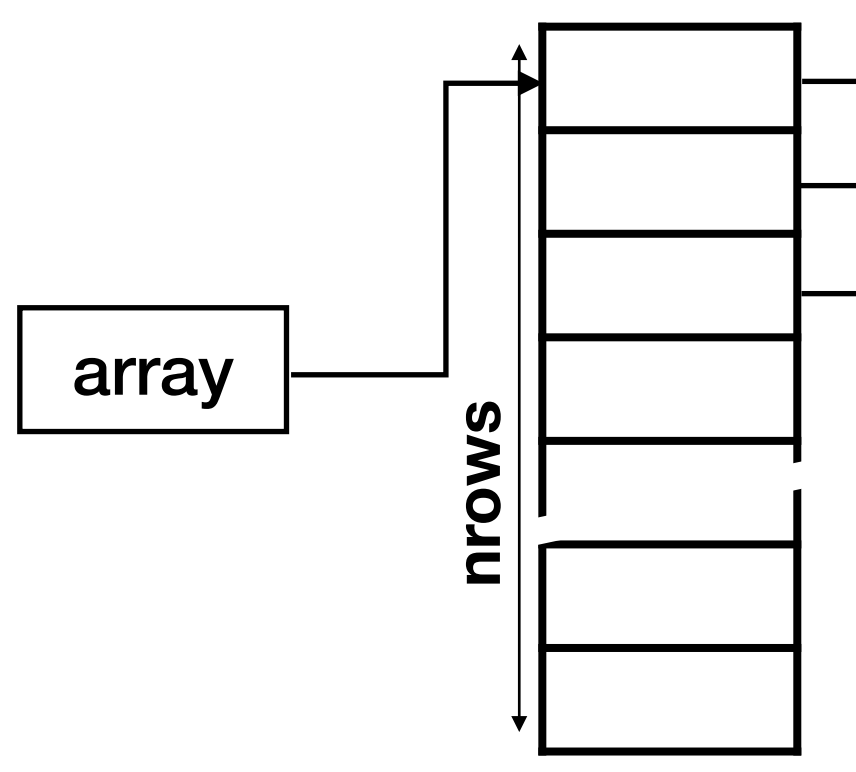

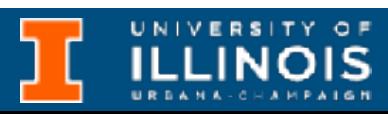

int \*\*array;

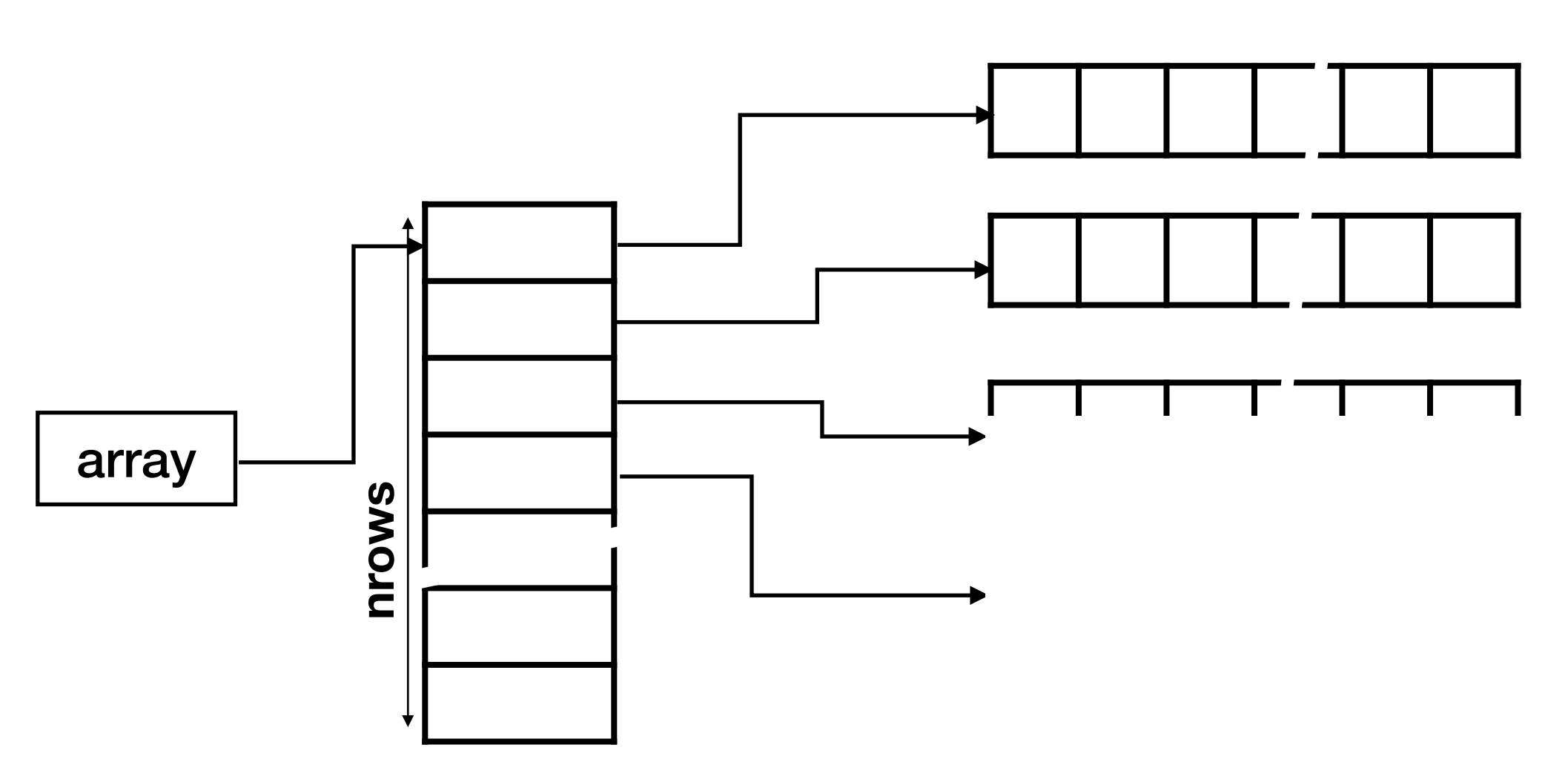
### Allocating 2D arrays - another way

int \*\*array;

 $array = (int*) modelloc(nrows*sizeof(int*));$ for( $i=0$ ; $i$ <nrows; $i++$ )  $array[i] = (int*)$  malloc(ncols\*sizeof(int));  $array[0][0] = 3;$ 

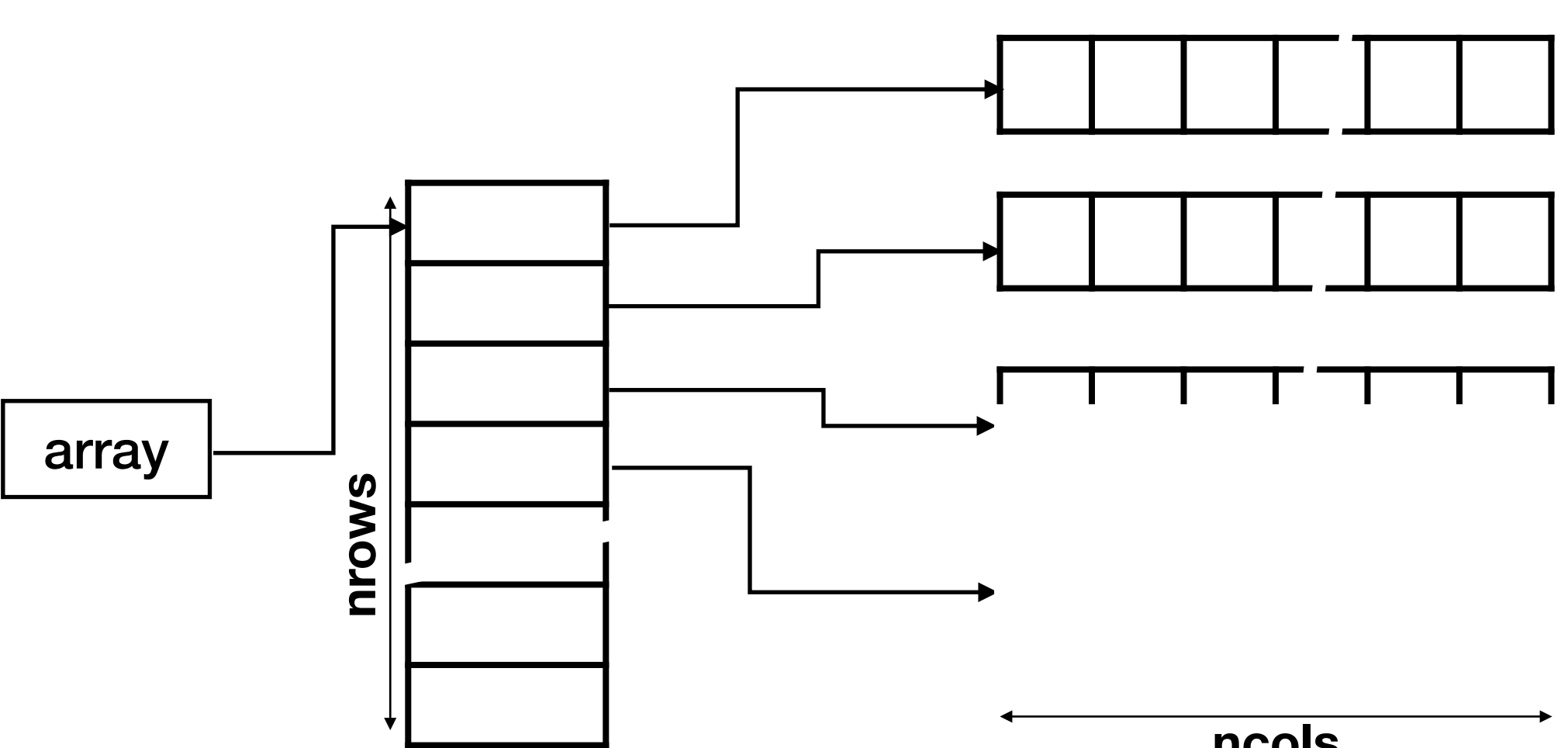

**ncols**

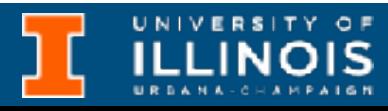

## Pointer to pointer - caveat

- How do you **deallocate** a 2D array?
	- Method 1: Free the single pointer: int \* mat
	- Method 2: Need to free *each* pointer separately!!
		- **Not** enough to free the top level pointer (int \*\*array)
			- Unless made free, lower level pointers (int \*) will leak memory!

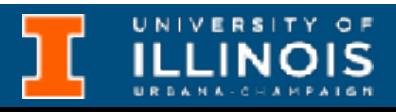

- Use this second method of memory allocation for 2D arrays to read in a given file (matrix.csv) and print out its transpose.
- The first row of the file lists the number of rows and columns of the matrix.

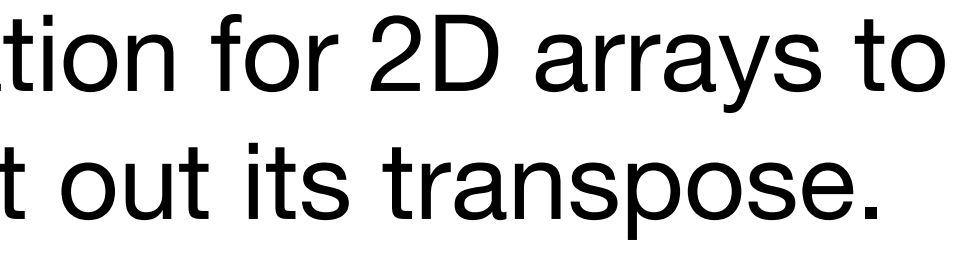

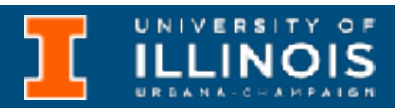

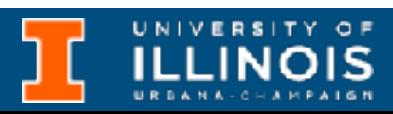

• You could still define an array size using user input.

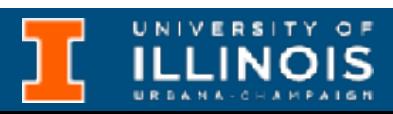

- You could still define an array size using user input.
	- Array still allocated on the stack

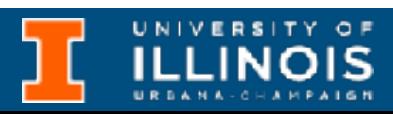

- You could still define an array size using user input.
	- Array still allocated on the stack
		- Mechanism is far more complicated

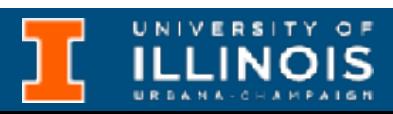

- You could still define an array size using user input.
	- Array still allocated on the stack
		- Mechanism is far more complicated
	- Still cannot modify size after definition

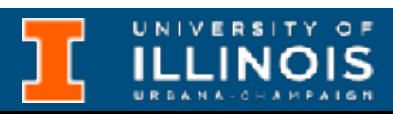

- You could still define an array size using user input.
	- Array still allocated on the stack
		- Mechanism is far more complicated
	- Still cannot modify size after definition
	- We pay that performance overhead for convenience

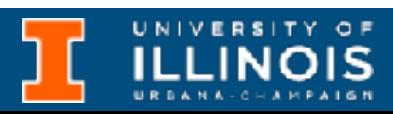

- You could still define an array size using user input.
	- Array still allocated on the stack
		- Mechanism is far more complicated
	- Still cannot modify size after definition
	- We pay that performance overhead for convenience

{

- void fun(int n)
	- int arr[n];
	- /\* More code follows
- ...

- ...
	- \*/

}

- int main()
	- fun(6);

{

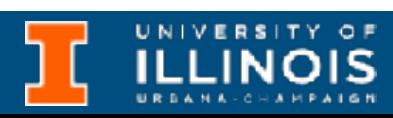

}

## Example with *valgrind*

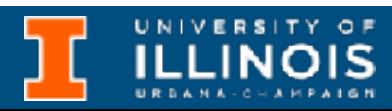

## Example with *valgrind*

• Get on to EWS. Compile the standard way. Then run:

> valgrind ./a.out

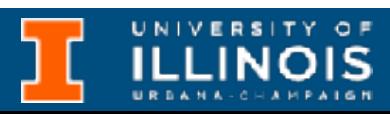

• Can you figure out where the leaks are?

# Example with *valgrind*

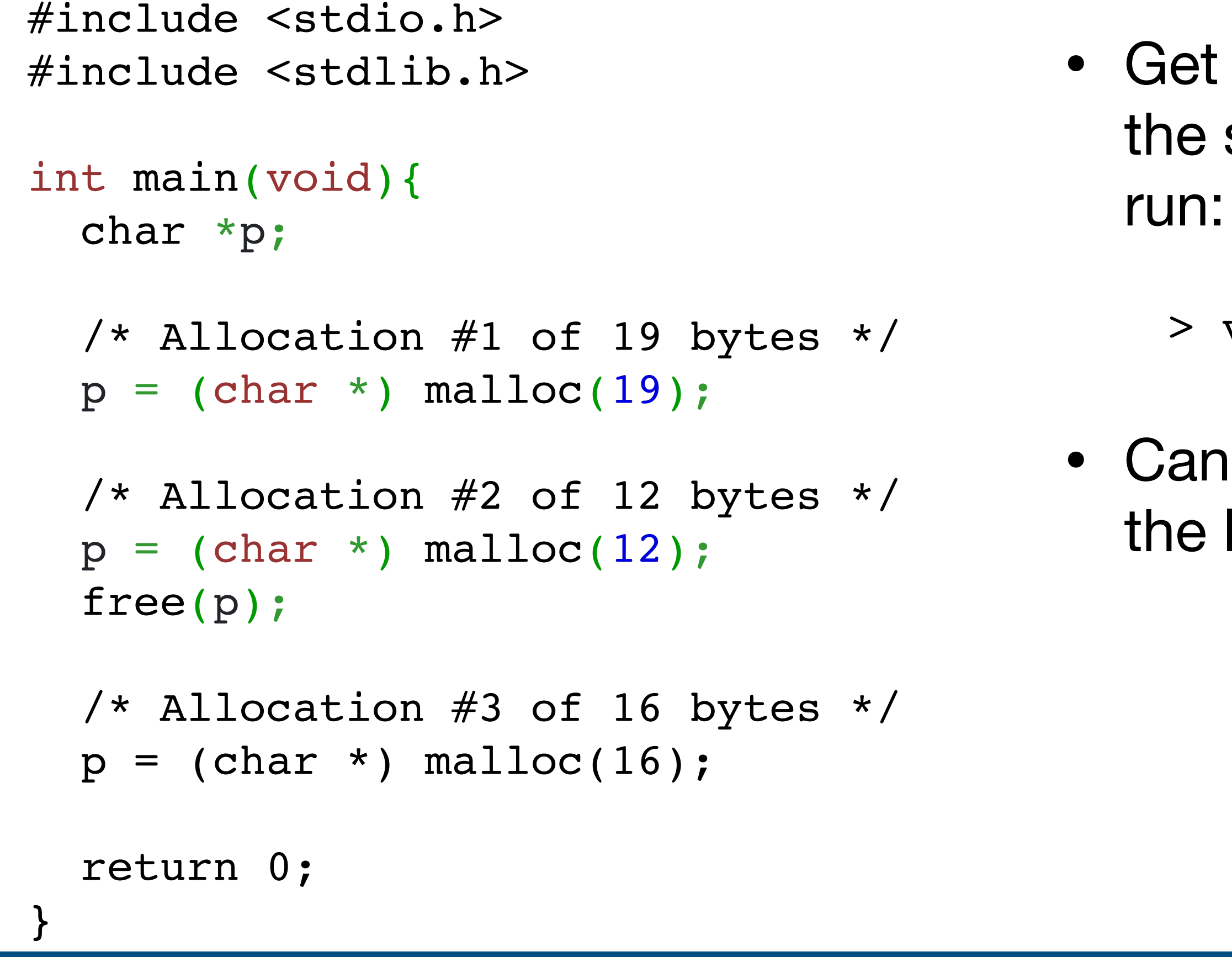

- Get on to EWS. Compile the standard way. Then
	- > valgrind ./a.out
- Can you figure out where the leaks are?

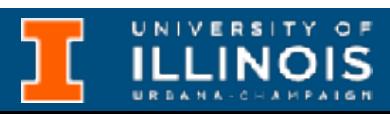

### Exercise

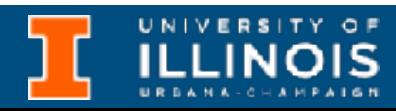

• Recall how to use malloc for our struct

Flight \*ptr = (Flight \*) malloc(numFlight\*sizeof(Flight));

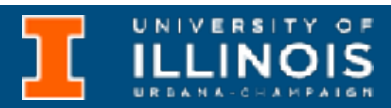

- Recall how to use malloc for our struct Flight \*ptr = (Flight \*) malloc(numFlight\*sizeof(Flight));
- Write a function to read the provided binary file and return a struct containing the n-th flight record. Discard the first n-1.

Flight \* nth flight(char \*filename, int num total, int N)

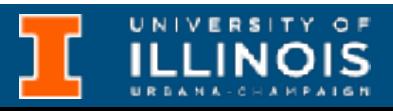

- Recall how to use malloc for our struct Flight \*ptr = (Flight \*) malloc(numFlight\*sizeof(Flight));
- Write a function to read the provided binary file and return a struct containing the n-th flight record. Discard the first n-1.

Flight \* nth flight(char \*filename, int num total, int N)

• Make sure to free memory!

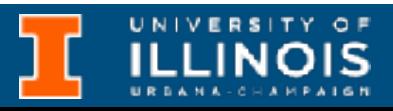

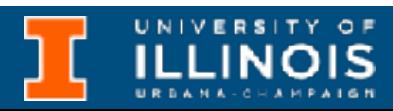

• So far our use of malloc has been to load records or data from a file

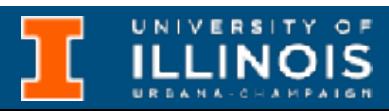

- So far our use of malloc has been to load records or data from a file
	- Thus we no longer have to know the sizes at compile time

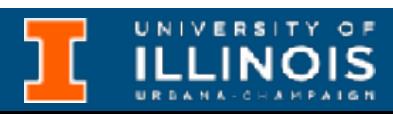

- So far our use of malloc has been to load records or data from a file
	- Thus we no longer have to know the sizes at compile time
	- Nevertheless realloc/malloc/free is cumbersome to keep using

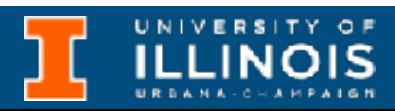

- So far our use of malloc has been to load records or data from a file
	- Thus we no longer have to know the sizes at compile time
	- Nevertheless realloc/malloc/free is cumbersome to keep using
	- Need a data structure that takes care of this automatically enter *linked-lists*.

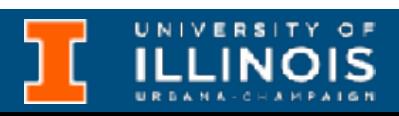

## Time permitting - *key idea*

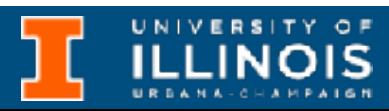

# Time permitting - *key idea*

• Basic idea of a linked list:

typedef struct node{ char \*name; struct node \* next; }node;

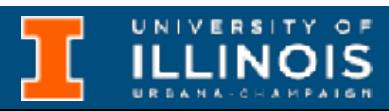

# Time permitting - *key idea*

• Basic idea of a linked list:

typedef struct node{ char \*name; struct node \* next; }node;

- Definition is *recursive*; a node is either
	- *NULL* or
	- Contains a reference to another node

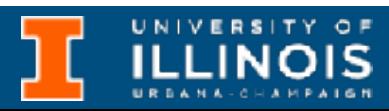